## МІНІСТЕРСТВО ОСВІТИ І НАУКИ УКРАЇНИ

Харківський національний університет радіоелектроніки

Факультет Центр післядипломної освіти

(повна назва)

Кафедра Програмної інженерії

(повна назва)

# **КВАЛІФІКАЦІЙНА РОБОТА**

## **Пояснювальна записка**

рівень вищої освіти другий (магістерський)

## **Дослідження ефективності віртуальних машин найбільш поширених хмарних платформ**

**(тема)**

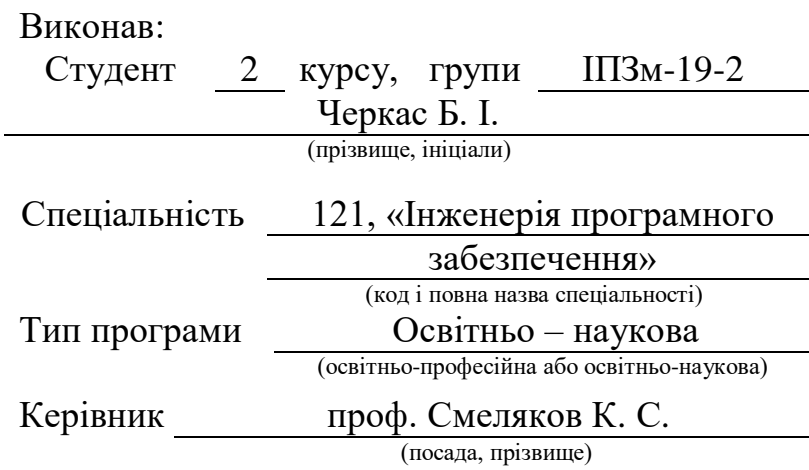

Допускається до захисту

Зав. кафедри 3.В. Дудар

(підпис) (прізвище, ініціали)

## Харківський національний університет радіоелектроніки

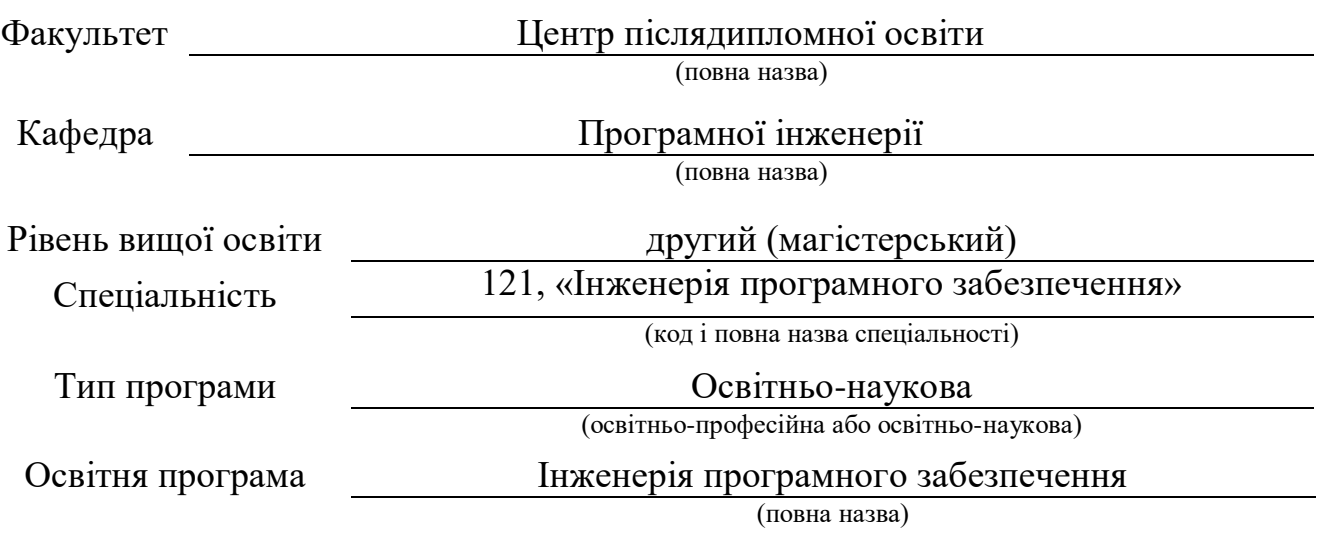

### ЗАТВЕРДЖУЮ:

Зав.кафедри

(підпис)

«  $\_\_\_\_\$  »  $\_\_\_\_\_$  2021 p.

## **ЗАВДАННЯ** НА КВАЛІФІКАЦІЙНУ РОБОТУ

студента *Черкаса Бориса Ігоровича*

(прізвище, ім'я, по батькові)

1. Тема роботи *Дослідження ефективності віртуальних машин найбільш поширених хмарних платформ*

затверджена наказом університету від *26.03.2021* № *386 Ст*

2. Термін подання роботи до екзаменаційної комісії *14 травня* 2021р.

3. Вихідні дані до роботи *методи оцінки продуктивності систем,OS Windows,*

*Microsoft Azure, Google Cloud, Amazon Web Services, віртуальні машини, типові вимоги зі сторони замовників, показники та критерії оцінювання*

4. Перелік питань, що потрібно опрацювати в роботі *мета роботи, аналіз сучасного стану розвитку у проблемній галузі, що розглядається, постановка задач дослідження, аналіз методів вимірювання продуктивності віртуальних машин у хмарі, аналіз результатів тестування продуктивності, рекомендації висновки.*

5. Перелік графічного матеріалу із зазначенням креслеників, схем, слайдів, ілюстрацій *вступ, актуальність теми дослідження, мета дослідження, постановка задачі, найпоширеніші хмарні провайдери, категорії віртуальних*  *машин, метрики продуктивності процесора, метрики продуктивності, результати досліджень, рекомендації, висновки.* 

## 6. Консультанти розділів роботи

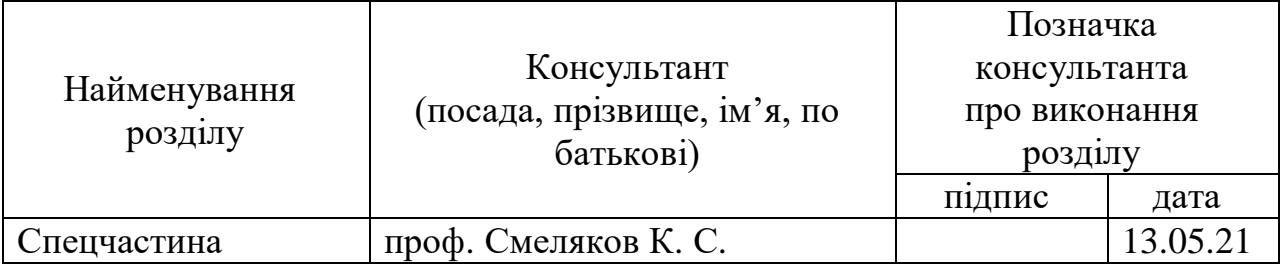

## **КАЛЕНДАРНИЙ ПЛАН**

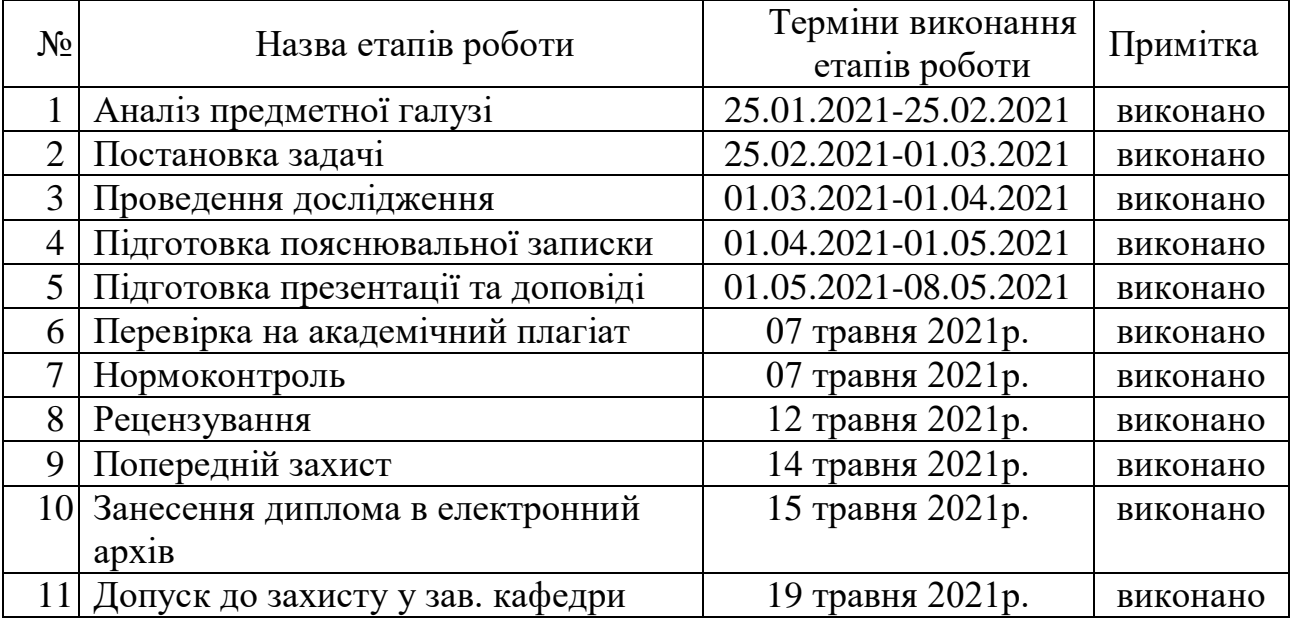

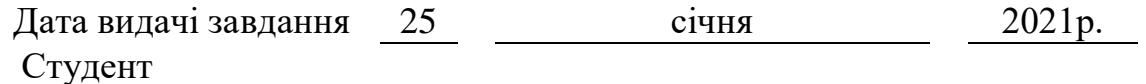

(підпис)

Керівник роботи <sub>(підпис)</sub> проф. Смеляков К. С. (підпис) (посада, прізвище, ініціали)

#### **РЕФЕРАТ / ABSTRACT**

Кваліфікаційна робота магістра містить: 89 с., 20 рис., 25 табл., 17 джерел, 5 додатків.

ВІРТУАЛЬНА МАШИНА, ОЦІНЮВАННЯ ПРОДУКТИВНОСТІ ВІРТУАЛЬНИХ МАШИН, ХМАРНІ ОБЧИСЛЕННЯ, AWS, FLOPS, GOOGLE CLOUD, MICROSOFT AZURE.

Об'єктами дослідження є віртуальні машини у хмарах та продуктивність їх.компонентів.

Метою роботи є вимірювання продуктивності віртуальних машин, їх порівняння, а також аналіз співвідношення між продуктивністю та ціною за користування віртуальними машинами. Це необхідно для того, щоб користувач мав змогу зробити оптимальний вибір хмари, яка буде основою його системи, базуючись на різних метриках.

У результаті роботи була створена методика оцінювання продуктивності віртуальних машин у хмарі, а також проведено дослідження щодо продуктивності віртуальних машин у таких хмарах, як Google Cloud, Microsoft Azure та Amazon Web Services, а також оптимальності цін.

AWS, CLOUD COMPUTING, FLOPS, GOOGLE CLOUD, MICROSOFT AZURE, VIRTUAL MACHINES, VIRTUAL MACHINES PERFORMANCE MEASUREMENT.

The objects of the research are virtual machines in the cloud and performance of their components.

The purpose of the work is to measure performance of virtual machines in the cloud and analysis of correlation between virtual machines productivity and their price. The purpose is that user is able to make the optimal choice of cloud provider based on different metrics, which the system will depend on.

The methodology of virtual machines performance measurement was created as a result. Also, there was performed an investigation regarding virtual machines performance in such clouds as Google Cloud, Microsoft Azure and Amazon Web Services.

Я, Черкас Борис Ігорович, студент гр. ІПЗм-19-2, здобувач вищої освіти на другому (магістерському) рівні кафедри «Програмна інженерія», заявляю: моя кваліфікаційна робота на тему «Дослідження ефективності віртуальних машин найбільш поширених хмарних платформ», що буде представлена в екзаменаційну комісію для публічного захисту, виконана самостійно, в ній не містяться елементи плагіату і вона може бути опублікована в електронному архіві відкритого доступу ElAr KhNURE. Всі запозичення з друкованих та електронних джерел мають відповідні посилання.

Я ознайомлений з діючим положенням «Про протидію академічному плагіату в ХНУРЕ», згідно з яким виявлення плагіату є підставою для відмови в допуску кваліфікаційної роботи до захисту та застосування дисциплінарних заходів.

## **ЗМІСТ**

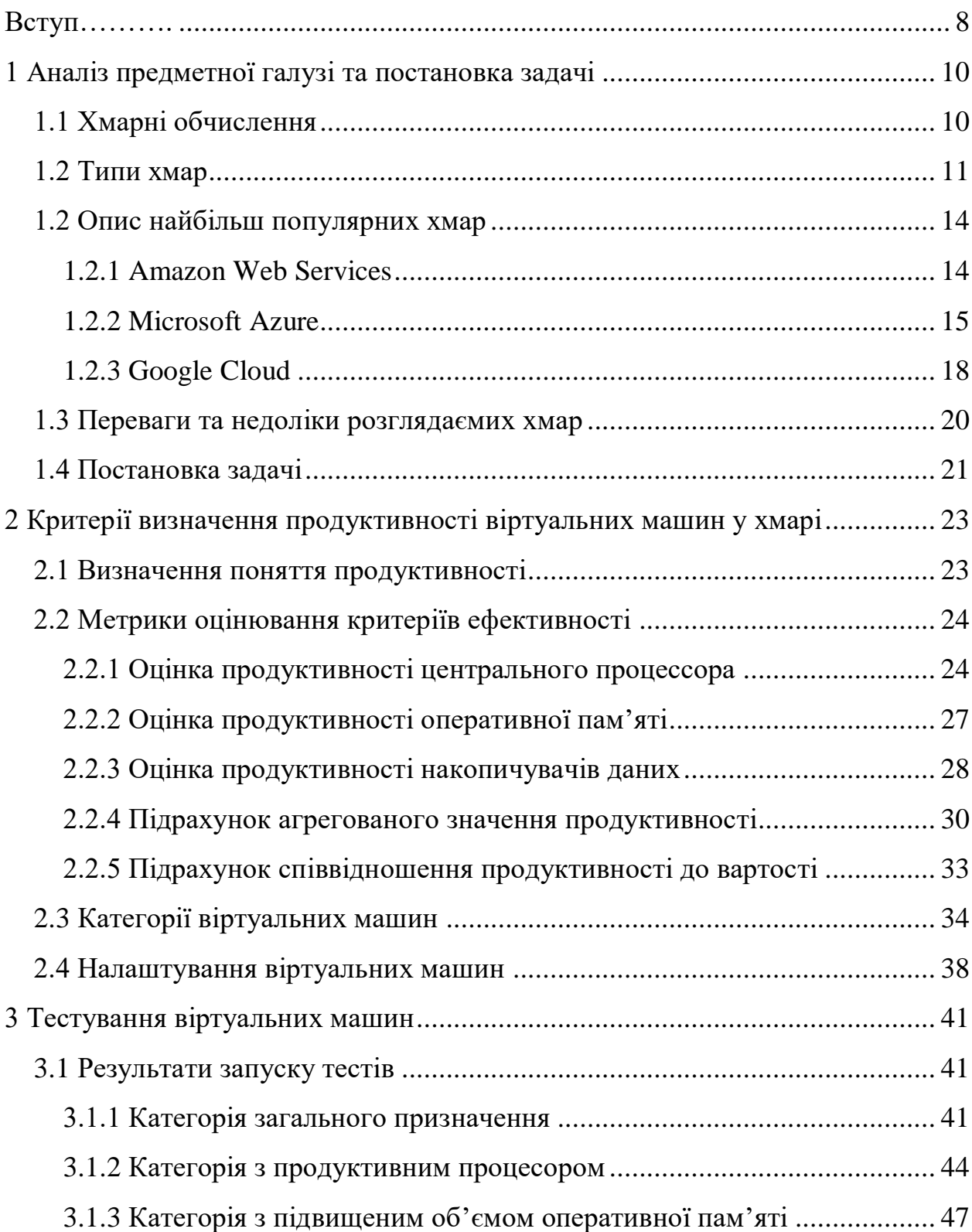

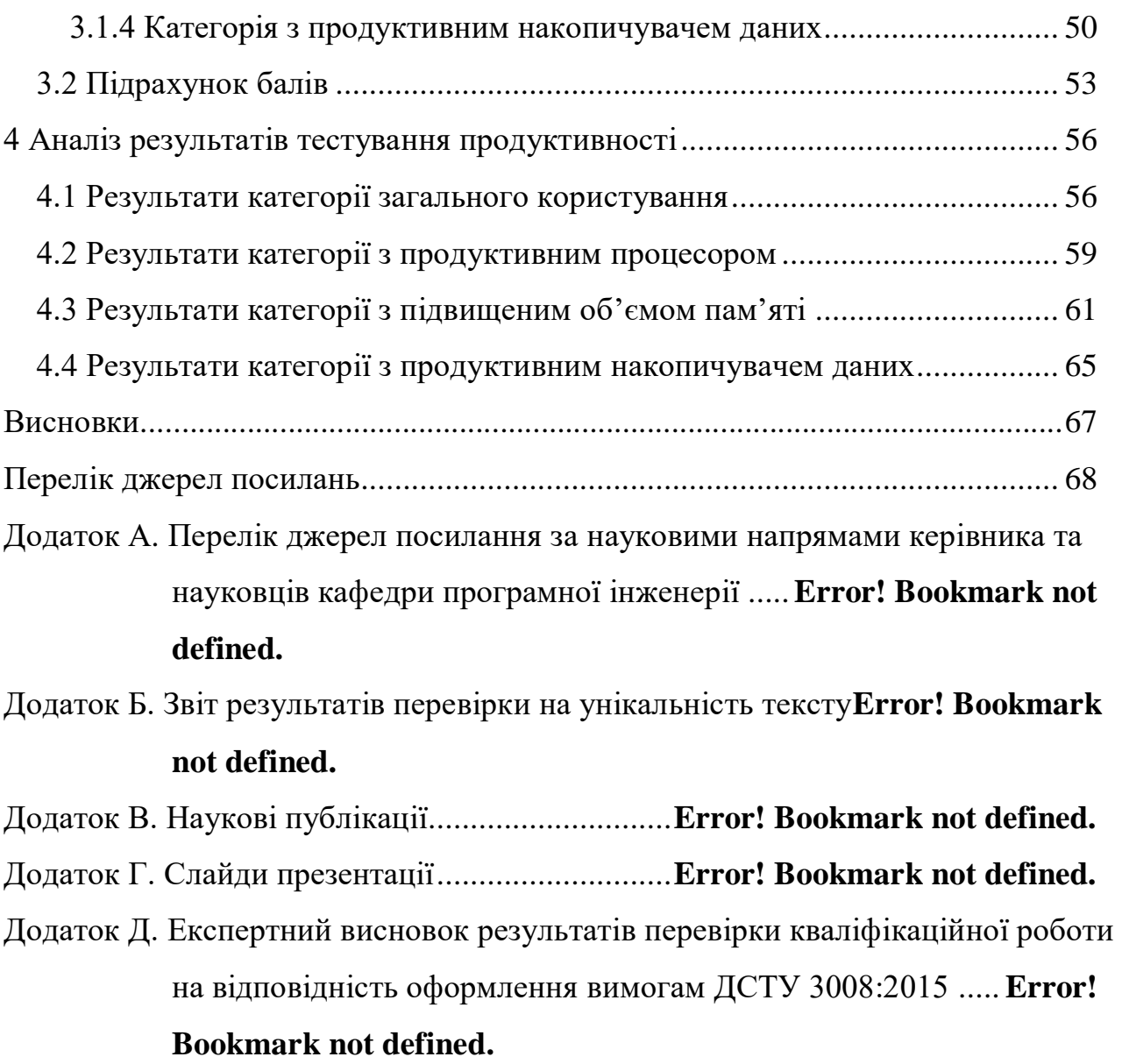

#### **ВСТУП**

<span id="page-7-0"></span>Хмарні обчислення – це процес доступу до різних типів ресурсів через мережу Інтернет. Це одна з найбільш актуальних тем в IT-індустрії. Їх впровадження на підприємствах вдосконалюється і набирає стрімкі темпи. Компанії, починаючи із стартапів та закінчуючи великими комерційними проектами, активно мігрують свої веб-застосунки у такі хмари, як AWS, Google Cloud та Microsoft Azure. Хмара є основою технологічної екосистеми, яка складається із даних та веб-застосунків. Веб-світ, починаючи з відстеження контактів і закінчуючи службами доставки додому, віддаленою медициною, роботою та іграми з дому, був суцільно змінений хмарними сервісами. Бізнес і хмарні технології стали невід'ємними частинами. Із впровадженням хмарних технологій відзначаються ріст споживчих сервісів.

Хмарні рішення пропонують підвищену стабільність, гнучкість та безпеку, одночасно допомагаючи зменшити витрати користувача порівняно із звичайними системами [1]. Такі рішення, як AWS, Google Cloud Platform та Azure з плином днів приєднують нових користувачів. Хмари допомагають бізнесу досягти успіху, надаючи бездоганні переваги перед традиційними системами.

Вагомою перевагою хмар є відсутність попередніх капіталовкладень. Наприклад, компанії, яка керує інтернет-магазином, у разі користування хмарою не потрібно купувати та налаштовувати декілька додаткових веб-серверів для масштабування веб-застосунку на період коротких пікових навантажень у період чорної п'ятниці. Решту часу це обладнання не буде використовуватись та приносити прибуток. У разі використання хмари користувач не витрачає значний капітал на закупівлю та налаштування інфраструктури обладнання – він платить лише за той час та потужність, якою він користується. Крім того, куплений вебсервер швидко застаріває і потребує оновлення. Таким чином, у будь-якому разі

використання хмарних сервісів для компанії є більш прибутковим, ніж володіти власним обладнанням. Подібним чином ви можете придбати будь-які послуги інфраструктури на замовлення та збільшити або зменшити за необхідності.

У цій роботі будуть представлені описи AWS, Google Cloud та Microsoft Azure, а також порівняння продуктивності віртуальних машин.

## **1 АНАЛІЗ ПРЕДМЕТНОЇ ГАЛУЗІ ТА ПОСТАНОВКА ЗАДАЧІ**

<span id="page-9-1"></span><span id="page-9-0"></span>1.1 Хмарні обчислення

Хмарні обчислення – це модель інфраструктури в Інтернеті, яка дозволяє користувачеві отримати доступ до обчислювальних ресурсів, незалежно від місця та часу. До них відносяться сервіси будь-якого виду, які доступні через мережу Інтернет. Зазвичай, до цих послуг входять сервери, бази даних, програмне забезпечення, мережі, аналітика та інші обчислювані функції, якими можна керувати використовуючи хмару. Така модель має назву Pay-as-you-go, та надає деякі переваги, що зображено на рисунку 1.1.

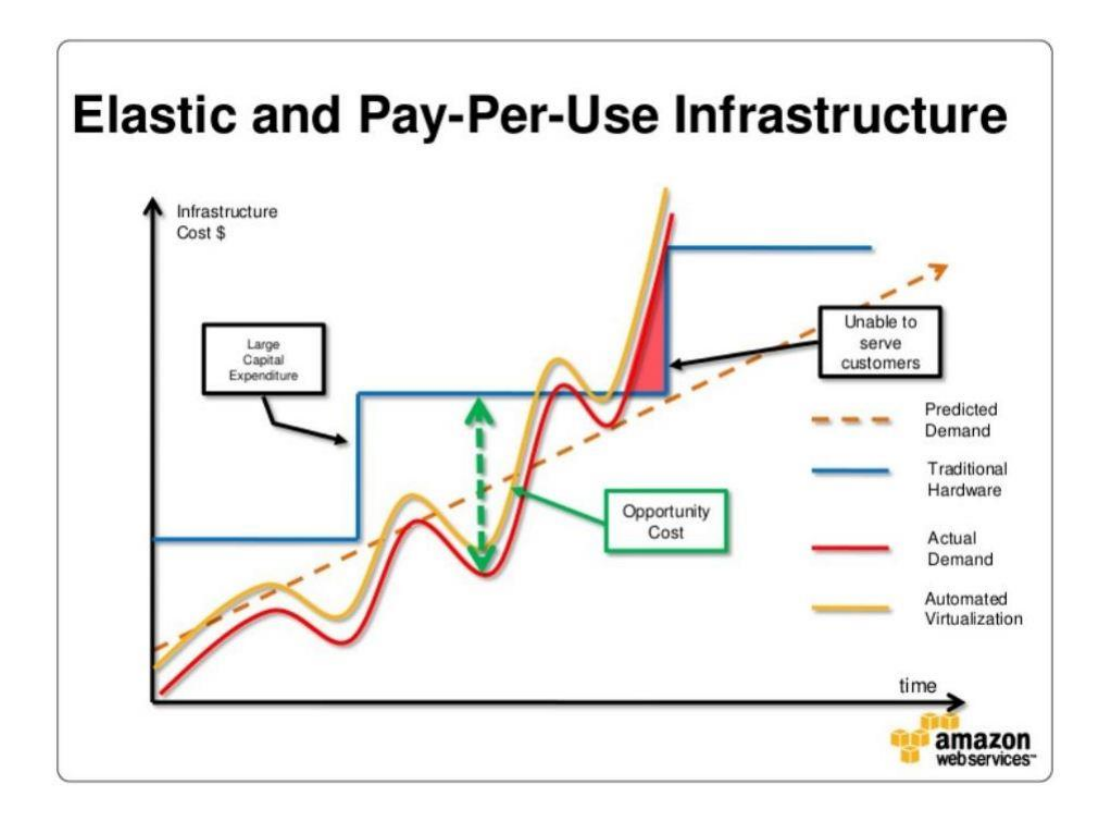

Рисунок 1.1 – Візуалізація ефективності Pay-as-you-go підписки

Як зображено на рисунку 1.1, у порівнянні зі звичайними обчисленнями, ця модель надає три основні переваги: необмежені обчислювальні ресурси, доступні на вимогу, усунення необхідності попередніх грошових вкладів для бізнесу та оплату тільки за час користування хмарними сервісами.

Слід розуміти, що хмарні обчислення – це не нова технологія, а модель надання обчислювальних ресурсів. Прикладами загальновживаних додатків, що розміщені у хмарі, є Gmail та Dropbox.

Хмари зазвичай складаються з багатьох дата-центрів, які розташовані по всьому світу.

Дата-центр – це спеціально збудоване приміщення, головна мета якого надавати доступ до великої кількості серверного та мережевого обладнання та виконувати функції обробки, зберігання та поширення інформації. Ці спеціалізовані приміщення складаються з великої кількості серверних стійок, кожна з якої містить декілька серверів. Деякі хмари підтримуть зони доступності, коли створюється набір із віртуальних машин, які розташовані на різних континентах. Це потрібно для того, щоб створювати відмовостійкі системи [2].

Після оформлення підписки, постачальник послуг надає доступ до хмарних сервісів (віртуальні машини, бази даних, контейнери та інші), які розміщені у датацентрі, обраним користувачем. Керування хмарними сервісами може відбуватися різноманітними способами: через користувацький інтерфейс, API, програмні SDK, а також через консоль (якщо встановлений додатковий пакет) – в залежності від потреби користувача.

#### <span id="page-10-0"></span>1.2 Типи хмар

В залежності від виду розгортання, хмари розділяються на 3 основні типи: загальнодоступні (Public Cloud), приватні (Private Cloud) та гібридні (Hybrid Cloud) [3].

Незалежно від типу, усі хмари працюють за однаковим принципом, віртуалізуючи обчислювальну потужність серверів у сегментовані сервіси, що забезпечують можливість обробки, зберігання та надання доступу до даних.

Приватні хмари – хмарні середовища, які виключно відокремлені для використання єдиною групою користувачів та розміщені на локальному середовищі компанії

Загальновживані хмари – це хмарні середовища, які зазвичай побудовані на ITінфраструктурі, котра не належить кінцевому користувачеві та здатна обслуговувати багато відокремлених систем із ізольованою групою користувачів. Деякими прикладами даного типу хмар виступають такі хмарні постачальники послуг, як Amazon Web Services (AWS), Google Cloud Platform, Microsoft Azure, IBM Cloud та Alibaba Cloud.

Будь-яка хмара може стати загальновживаної, якщо їх інфраструктура розподілена та може обслуговувати багатьох користувачів. Даний тип хмари не обов'язково має бути комерційним, хоча більшість з хмарних постачальників передбачають сплату за користування наданими послугами.

Найголовнішою перевагою загальновживаних хмар є їх універсальність та можливість сплати послуг за "Pay as you go" підпискою, що дозволяє користувачам отримувати майже необмежену кількість обчислювальних потужностей лише коли це необхідно, що досить важко досягти, використовуючи інші типи хмар. Ця підписка не тільки дозволяє масштабувати систему, але і не потребує значних витрат. Такий тип оплати дозволяє заощадити кошти, тому що, зазвичай, зріст системи пов'язаний із витратами на нове обладнання, оренду приміщень та персонал для обслуговування – все це бере на себе хмарний постачальник послуг [4].

Зазвичай, даний тип хмари використовують організації, які мають дуже жорсткі вимоги до безпеки. Авторизовані клієнти мають доступ з любої точки світу через мережу Інтернет, але, на відміну від публічної хмари, ніхто, крім авторизованих користувачів, не може отримати доступ до обчислювальних потужностей.

У той час, коли нижній рівень інфраструктури серверів публічної хмари не доступний для користувачів, при використанні приватної хмарі досягається повний контроль над залізом, тому при спеціальних вимогах до останнього приватна хмара має перевагу над іншими типами хмар. Також, оскільки інфраструктура приватної хмари повністю обслуговується клієнтом, можуть бути реалізовані істотні вимоги до безпеки системи.

Однак, компанія, яка володіє приватною хмарою, відповідальна за підтримку програмного та апаратного забезпечення, роблячи це менш економічно вигідним ніж публічна хмара. Крім того, втрачається універсальність масштабування, яка присутня публічній хмарі. За потреби масштабування буде необхідно додавати більше апаратного забезпечення та накопичувачів, що є займає багато часу, коли у публічна хмара дозволяє масштабувати за хвилини та секунди, а також дозволяє автоматизувати цей процес.

Гібридні хмари – це хмарне середовище, яке є комбінацією публічної хмари з приватною. Вони розроблені таким чином, щоб обидві хмари могли взаємодіяти одна з одною, дозволяючи сервісам та даним працювати незалежно від хмари, де вони розташовані. Хмари можуть бути з'єднані однією чи кількома мережами (локальними, Інтернетом, віртуальними приватними (VPN) та/або API).

Гібридні хмари об'єднують у собі масштабованість публічної хмари та захищеність та контроль приватної хмари. Це особливо корисно, коли потрібно працювати з Big Data, та є жорсткі вимоги до безпеки. Наприклад, у такій галузі, як охорона здоров'я, потрібно обробляти великі об'єми даних використовуючи складні алгоритми штучного інтелекту, що потребує значних ресурсів.

Через комбінацію найкращих якостей обох хмар, гібридна модель стає економічно ефективною (але первинні витрати на приватну хмару залишаються). Ці кошти можуть швидко окупитися, коли за необхідности буде використана здатність публічної хмари до масштабування.

З іншого богу, гібридна модель потребує приділити значної уваги продуктивності та безпеці, оскільки існують потенційна загроза, пов'язана із необхідністю комунікації двох серверів (публічного та приватного) та обміну секретними даними між ними.

<span id="page-13-0"></span>1.2 Опис найбільш популярних хмар

На сьогодні, найбільш популярними постачальниками хмарних послуг є Amazon Web Services, Microsoft Azure та Google Cloud, які охоплюють 32%, 20% та 7% усіх користувачів хмарних послуг [5]. Саме тому у даній роботі будуть розглянуті саме ці хмари.

<span id="page-13-1"></span>1.2.1 Amazon Web Services

Amazon Web Services (AWS) – це хмара, яку можна назвати першопочатківцем хмар публічного використання. Саме Amazon першими створили AWS у 2006 році.

На початку свого існування AWS надавала можливість зберігання даних за допомогою сервісу Amazon Simple Storage Service (Amazon S3), сервіс для роботи з чергами Amazon Simple Queue Service (Amazon SQS), а також послуги з аренди віртуальних машин Amazon Elastic Compute Cloud (Amazon EC2). У кінці наступного року створюється перша хмарна СКБД під назвою Amazon SimpleDB, що дозволила цілком розміщувати веб-системи у клауді. Це надало можливість AWS надавати послуги зберігання даних, обробки HTTP-запитів та даних. Разом із Amazon S3 та EC2, SimpleDB була останнім кроком до надання функціоналу, який дозволяє

повноцінно розміщувати веб-системи у хмарі та, водночас, підвищів продуктивність систем.

За наступні п'ять років компанія запустила такі сервіси, як Amazon Cloud Front (CDN від Amazon), доступи до реляційної СКБД Amazon RDS, аналітичної СКБД RedShift та NoSQL-СКБД DynamoDB, а також систему довгострокового зберігання даних Amazon Glacier.

Починаючи з 2014 року, починає свою роботу сервіс для безсерверних обчислень під назвою AWS Lambda, який насьогодні набуває все більшої популярності та дозволяє обробляти дані за графіком або тригером. З'являється СКБД Aurora та надає користувачам можливість працювати з MySQL та PostgreSQL базами даних. Важливим було введення підтримки Kubernetes за допомогою Amazon Elastic Kubernetes Service, що відкрило доступ до платформи контейнеризації.

На даний момент сумарна кількість сервісів AWS інфраструктури налічує більш ніж 175 сервісів.

Amazon підтримує розгортання Docker-контейнерів, що відкриває широкі можливості для розробки і тестування програмних систем [6].

AWS наділена широкими можливостями налаштування мереж. Хмара надає можливість до гнучкої конфігурації мережевих параметрів, що відкриває можливості до реалізації додаткового функціоналу [7]. За допомогою мереж можна передавати будь-яку інформацію, у тому числі і візуальну [8], між внутрішніми сервісами Amazon, а також відкривати до неї доступ із зовнішнього інтернету.

#### <span id="page-14-0"></span>1.2.2 Microsoft Azure

Другим значним ігроком на ринку хмарних обчислень стає Microsoft Azure – хмара від компанії Microsoft, яка була анонсована у 2008 році та стала доступною для усіх користувачів 1го лютого 2010 року. На момент релізу хмара мала назву Windows Azure, та у 2014 році ім'я було змінено на Microsoft Azure.

Хмара підтримує такі хмарні моделі, як платформа як сервіс (PaaS) та інфраструктура як сервіс (IaaS). Модель IaaS дозволяє користувачам орендувати сервери, накопичувачі даних та мережеве обладнання. За налаштування та підтримку інфраструктури відповідальний постачальник послуг, що дозволяє користувачам не турбуватися про налаштування апаратного забезпечення. Таким чином, доступ надається до операційної системи та встановленого програмного забезпечення.

Інфрастуктурні сервіси можна поділити на такі категорії, як обсчислення, сховище та робота у мережі. Серед категорії обчислень варто відмітити сервіс віртуальних машин. Віртуальні машини підтримують різноманітні операційні системи: Windows Server, Ubuntu Server, Red Hat, Debian та інші дистрибутиви Linux. Служба WebJobs дозволяє створювати застосунки, які будуть обробляти дані у фоні та можуть бути запущені за розкладом, за вимогою або виконуватись постійно.

Для зберігання даних представлені такі інфраструктурні служби, як Table, Blob та File Service. Table Service – це NoSQL база даних, яка працює за принципом ключзначення та дозволяє зберігати структурований текст. Blob Service – це сервіс для безпечного зберігання бінарних об'єктів у вигляді BLOB-об'єктів, доступ до яких відбувається за HTTPS протоколом. File Service допомогає отримати доступ до даних у хмарі, використовуючи RESTful API.

До складу PaaS входять наступні категорії: мобільні сервіси, керування даними, обмін повідомленнями, медіа-сервіси, машинне навчання, IoT, функції та інструменти для розробників.

До категорії керування даними можна віднести такі популярні сервіси, як Cosmos DB (NoSQL база даних), Azure Search, Redis Cache, SQL Database (інтегрується з AAD та Hadoop, працює на основі Microsoft SQL Server, дозволяє створювати та масштабувати бази даних у хмарі), Azure SQL Data Warehouse та інші.

Для того, щоб додати підтримку SOA-архітектури, Azure презентувала власні реалізації сервісної шини для комунікації застосунків із хмарою. Надається підтримка центрів подій (Event Hubs), черг (Queues), розділів (Topics) та ретрансляторів (Relays).

Хмара також має широку підтримку Data Science направлення та направлення штучного інтелекту. За допомогою потужної системи мережей Microsoft Azure можна поєднати Big Data та штучний інтелект та можна реалізувати такий функціонал, як розпізнавання образів та інший [9], використувуючи майже необмежені потужності хмарних сервісів. Також за допомогою Azure можна реалізовувати такі алгоритми, як пошук за зображенням, оскільки це потребує великої пропускної здатності мережі та високих потужностей системи [10].

Загалом, Microsoft Azure налічує більш ніж 600 сервісів.

Дата-центри Microsoft Azure розташовані по всьому світу (див. рис. 1.2).

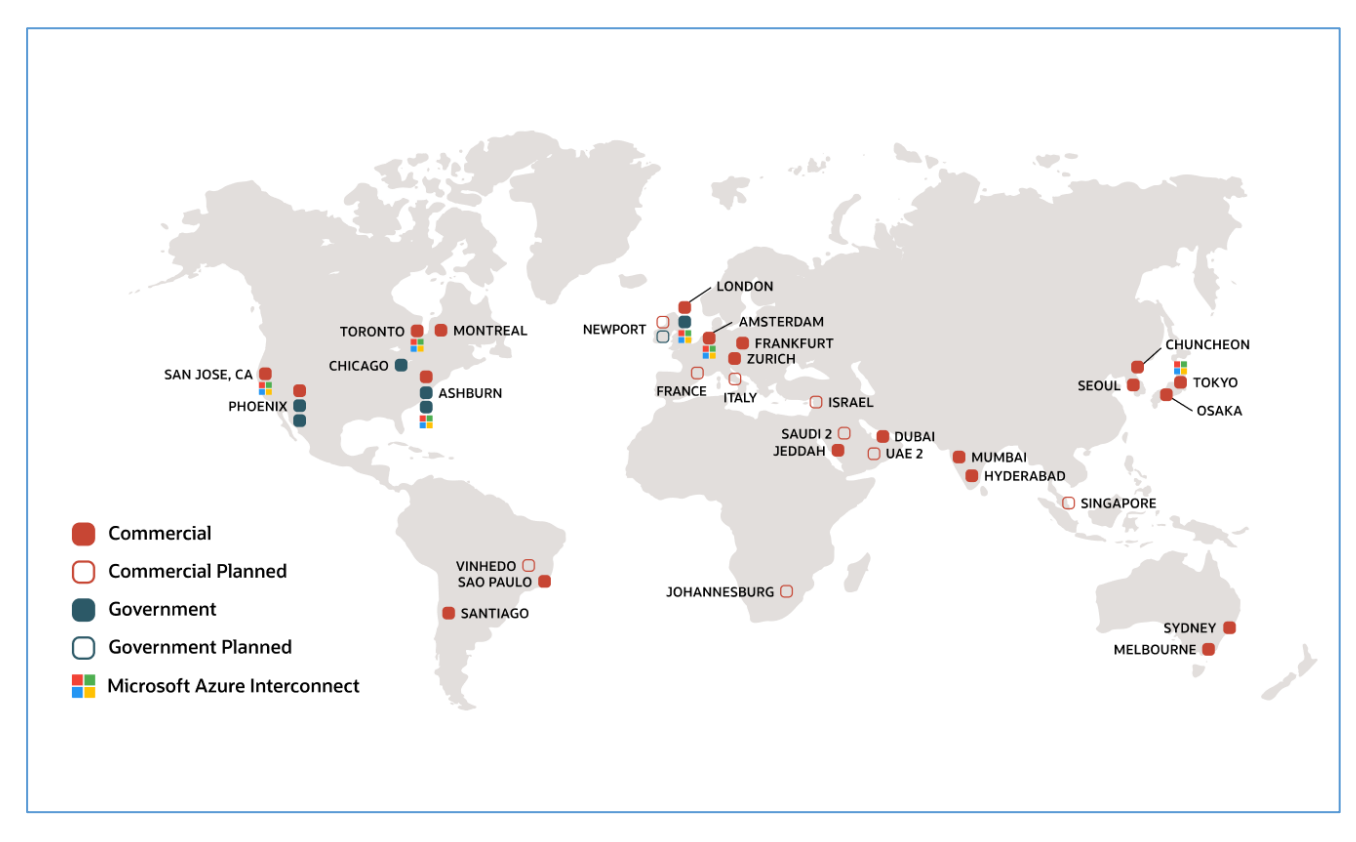

Рисунок 1.2 – Дата-центри Microsoft Azure

Загалом, Microsoft Azure має 140 дата-центрів у 140 країнах, які розташовані у більш ніж 50 регіонах по всьому світу.

#### <span id="page-17-0"></span>1.2.3 Google Cloud

Google Cloud Platform (GCP) – хмара від компанії Google, яка первинно використовувалась як платформа для внутрішніх продуктів компанії, таких як Google Search, Gmail, YouTube, Google Drive, Google Docs, та насьогодні є публічною.

Через два роки після Amazon, компанія Google презентує власну хмару під назвою Google Cloud. Метою компанії було створення зручного інструменту для розробників, який би дозволив зручно створювати веб-застосунки, здатні витримувати значне навантаження у вигляді мільйонів користувачів. Для реалізації цієї ідеї був запущений сервіс App Engine, який дозволяв розміщувати та масштабувати веб-застосунки у Google Cloud.

На початку свого існування хмара була доступна обмеженій кількості розробників з обмеженими можливостями обладнання на користувача: 500 МБ накопичувача та 10 Гб трафіку в день.

Протягом трьох років Google Cloud працювала у статусі попередньої версії (preview). У листопаді 2011 року Google зняла цей статус та хмара отримала повну підтримку від Google, а також статус офіційної версії.

Google надає широкі можливості для користувачів Internet-of-Things, що є дуже затребуваним напрямком [11]. З ключових функцій IoT напрямку варто відмітити такі, як відстежування стану девайсів у реальному часі, сбір комплексної аналітики та машинне навчання на основі зібраної аналітики та інші.

Насьогодні, хмара є одним з найголовніших гравців на хмарному ринку та надає широкі можливості для конкуренції з іншими гравцями.

Значною є підтримка мов програмування для релізації PaaS: підтримуються такі мови, як Java, C#, Node.js, Ruby, PHP та Go.

Хмарна платформа розподілена та розташована у 25 регіонах та 77 зонах:

- Даллас, штат Орегон, США;
- Лос-Анджелес, штат Каліфорнія, США;
- Лас-Вегас, штат Невада, США;
- Рада Блафс, штат Айова, США;
- Лондон, Великобританія;
- Франкфурт, Німеччина;
- Емсгавен, Нідерланди;
- Цюріх, Швейцарія;
- Варшава, Польща;
- Хаміна, Фінляндія;
- Мумбаї, Індія;
- Джакарта, Індонезія;
- Гонконг;
- Повіт Чанхуа, Тайвань;
- Токіо, Японія;
- Сеул, Корея;
- Сідней, Австралія.

Регіони – це незалежні частини світу, які складаються з менших зон. При розміщенні застосунку у Google Cloud, користувач повинен обрати зону, куди буде розгортуватись застосунок.

### <span id="page-19-0"></span>1.3 Переваги та недоліки розглядаємих хмар

Всі хмари надають доступ до схожих можливостей, які включають у себе можливість гнучких обчислень, зберігання даних та налаштування мереж. Вони об'єднують звичайні можливості загальновживаної хмари, такі як самообслуговування, миттєвий доступ до сервісів, автоматичне масштабування та забезпечують безпеку даних [12].

Amazon Web Services – перша хмара на ринку, яка розпочала своє існування у 2006 році, і протягом двох років не мала конкурентів, таким чином захопила значну частину ринку. Amazon продовжують інвестувати значні кошти у їх дата-центри та розробку. Хмара підтримує великий набір сервісів, а також володіє найбільшою мережею дата-центрів по всьому світу. Саме тому AWS зараз є найбільш популярна хмара.

Однак, поряд із значними перевагами, AWS має суттєві недоліки. Найбільш значною з них є висока вартість послуг. Хоча ціни постійно зменшуються, за останні роки вони зменшилися більше, ніж у 80 разів, із чого випливає, що вони були надвисокими із самого початку. Іноді дуже важко зрозуміти структуру витрат від Amazon. Також, може бути важко ефективно керувати витратами при наявності великого навантаження на сервісі.

Microsoft Azure була розроблена і запущена у 2010 році – на 4 роки пізніше, ніж AWS. Вона є основним конкурентом AWS хмарі, оскільки надає сервіси у таких категоріях, як обчислення, зберігання даних, мережі, інструменти для розробки та інших, що дозволяє організаціям розвивати свій бізнес. Також, Microsoft активно просуває мікросервісної архітектури у середі розробки .NET [13].

Azure вийшла на ринок пізніше, ніж Amazon, однак отримала поштовх у виді наявності такого програмного забезпечення, як Windows Server, Microsoft Office, SQL Server, Sharepoint, Active Directory, .NET та інше. Кожне з них було

перепрофільоване, щоб працювати у хмарі. Стрімке поширення Azure було обумовлено тим, що підприємства використовують Windows та інше програмне забезпечення від Microsoft, тому робітники не потребували додаткового навчання, оскільки вже були знайомі з інтерфейсом програм. Також, якщо підприємство вже було клієнтом Microsoft, воно отримувало суттєві знижки на користування Azure. Azure має наступні переваги:

- потужна хмарна інфраструктура, націлена на корпоративних клієнтів;
- підтримує гібридну хмарну модель;
- знайомий інтерфейс для користувачів Windows;
- прозора та більш точна система підрахунку витрат;
- <span id="page-20-0"></span>– дешевші обчислювальні потужності.

#### 1.4 Постановка задачі

Базуючись на проведеному аналізі предметної галузі, метою роботи стає визначення рівню продуктивності віртуальних машин у таких хмарах, як Google Cloud, Microsoft Azure та Amazon Web Services, а також порівняння ціни за користування віртуальними машинами. Для проведення такого дослідження необхідно сформувати критерії продуктивності, за допомогою яких можна буде виміряти рівень продуктивності будь-якого комп'ютеру, у тому числі і продуктивність віртуальних машин.

Основна задача буде поділена на такі частини:

- визначення поняття продуктивності та критеріїв її оцінювання;
- порівняльний аналіз хмарних постачальників послуг;
- розробка методики оцінювання продуктивності;

 вимірювання продуктивності віртуальних машин найбільш поширених хмарних платформ;

 формування рекомендацій стосовно вибору постачальника хмари для отримання оптимальної комбінації ціни та продуктивності.

## <span id="page-22-0"></span>**2 КРИТЕРІЇ ВИЗНАЧЕННЯ ПРОДУКТИВНОСТІ ВІРТУАЛЬНИХ МАШИН У ХМАРІ**

Тестування продуктивності – це комплекс типів тестування, головна мета якого є визначення працездатності, стабільності, використання ресурсів та інших атрибутів якості застосунку в умовах різних сценаріїв використання та навантажень [14]. Тестування продуктивності дозволяє знаходити можливі вразливості та недоліки системи з метою запобігання їх негативного впливу на працездатність системи в умовах використання.

#### <span id="page-22-1"></span>2.1 Визначення поняття продуктивності

Поза конкретним контекстом, продуктивність комп'ютера – це кількість роботи, котру виконує комп'ютер на одиницю часу. Для надання більш конкретного визначення потрібно визначитися, яка продуктивність буде тестуватися. Наприклад, в контексті веб-сайтів найчастіше метриками для вимірювання продуктивності стають швидкість завантаження веб-сторінки та здатність роботи з великою кількістю користувачів. Розглядаючи десктоп-застосунки, беруться до уваги відгук користувацького інтерфейса, швидкість виконання поставленого завдання при однакових об'ємах даних. В підсумку, усі операції з будь-яким застосунком виконує комп'ютер, а саме такі його складові, як процесор (CPU), оперативна пам'ять (RAM), накопичувач даних (HDD або SSD) та відеокарта.

У випадку, якщо продуктивність застосунку не влаштовує користувачів, є два шляхи для пришвидшення його роботи. Перший шлях – оптимізація програмного коду застосунку таким чином, щоб алгоритми виконували більший об'єм роботи за

той самий проміжок часу. Це може бути оптимізація алгоритму, чи використання паралельного програмування [15]. Найчастіше, цей варіант є найбільш ефективним способом пришвидшити роботу програми. Однак, завжди є момент, коли оптимізація програмного коду більше не приносить очікуваного ефекту. У такому випадку потрібно застосовувати вертикальне масштабування, тобто збільшувати потужність системи. Для пришвидшення обчислювальних програм потрібно збільшувати продуктивність центрального процесора та оперативної пам'яті, а для програм, які працюють з даними – накопичувача даних.

#### <span id="page-23-0"></span>2.2 Метрики оцінювання критеріїв ефективності

<span id="page-23-1"></span>2.2.1 Оцінка продуктивності центрального процессора

Вимірювання продуктивності центрального процесора відбувається за допомогою підрахунку кількості операцій в секунду, які процесор може виконати. Однак, насьогодні, існує багато різних базових операцій, на яких грунтується робота комп'ютера, які може виконувати центральний процесор. Саме тому для оцінки продуктивності центрального процесора використовуються комплексні тести (бенчмарки), котрі підраховують кількість операцій, які процесор встиг виконати за відведений проміжок часу.

Для оцінки продуктивності комп'ютерних систем винайшли одиницю вимірювання ФЛОПС. ФЛОПС (FLOPS, Float Point Operations Per Second) – одиниця вимірювання обчислювальної швидкості комп'ютерів у операціях з плаваючою точкою, виконуваних в секунду. Значення ФЛОПС – це характеристика продуктивності комп'ютера, а не програми. Для вимірювання цього значення розробниками компанії Intel був розроблений бенчмарк Linpack. Він побудований на основі пакету LAPACK, який є складовою бібліотеки Intel Math Kernel Library.

Для оцінки продуктивності процесора будуть використовуватись такі програми, як Cinebench R23 та SiSoftware Sandra Lite 2021.4.31.18.

Cinebench R23 – застосунок, який дозволяє зробити заміри продуктивності процесора як в однопоточному, так і у многопоточному режимах, інтерфейс якого зображений на рисунку 2.1.

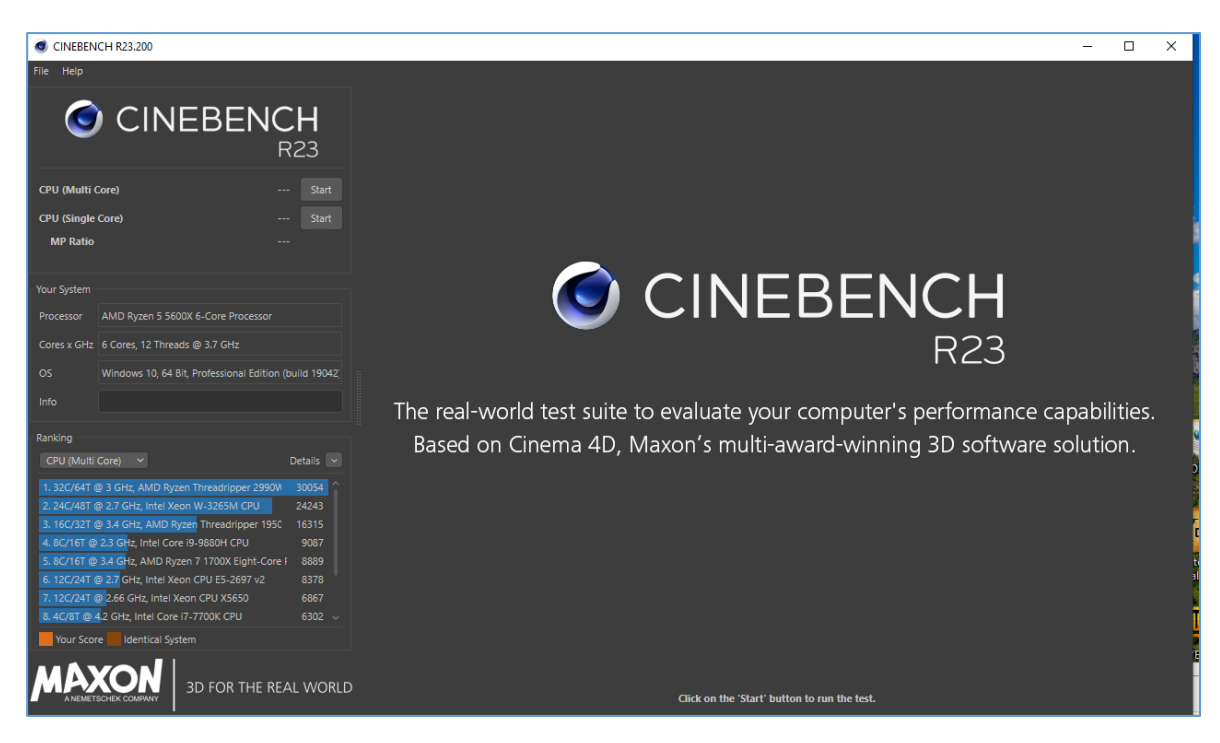

Рисунок 2.1 – Інтерфейс Cinebench R23

Програма оцінює продуктивність процесора за допомогою створення складної трьовимірної сцени, яка скаладається більш ніж з 400 тисяч фігур. Це дозволяє замірити продуктивність процесора у повному обсязі. Після запуску тестування протягом 10 хвилин буде відбуватися циклічний рендерінг однієї сцени. За кожен успішний рендерінг нараховуються бали, та наприкінці тестування відображається їх сума у порівнянні з іншими процесорами.

SiSoftware Sandra Lite 2021.4.31.18 – це багатофункціональне програмне забезпечення, яке надає можливість проводити комплексне навантажувальне тестування апаратного забезпечення системи. Інтерфейс застосунку зображений на рисунку 2.2.

Додаток дозволяє проводити таке тестування процесору, як мультимедійний тест процесора, продуктивність криптографії, фінансовий аналіз, наукові обчислення, швидкість обробки зображень та ефективність потоку процесора.

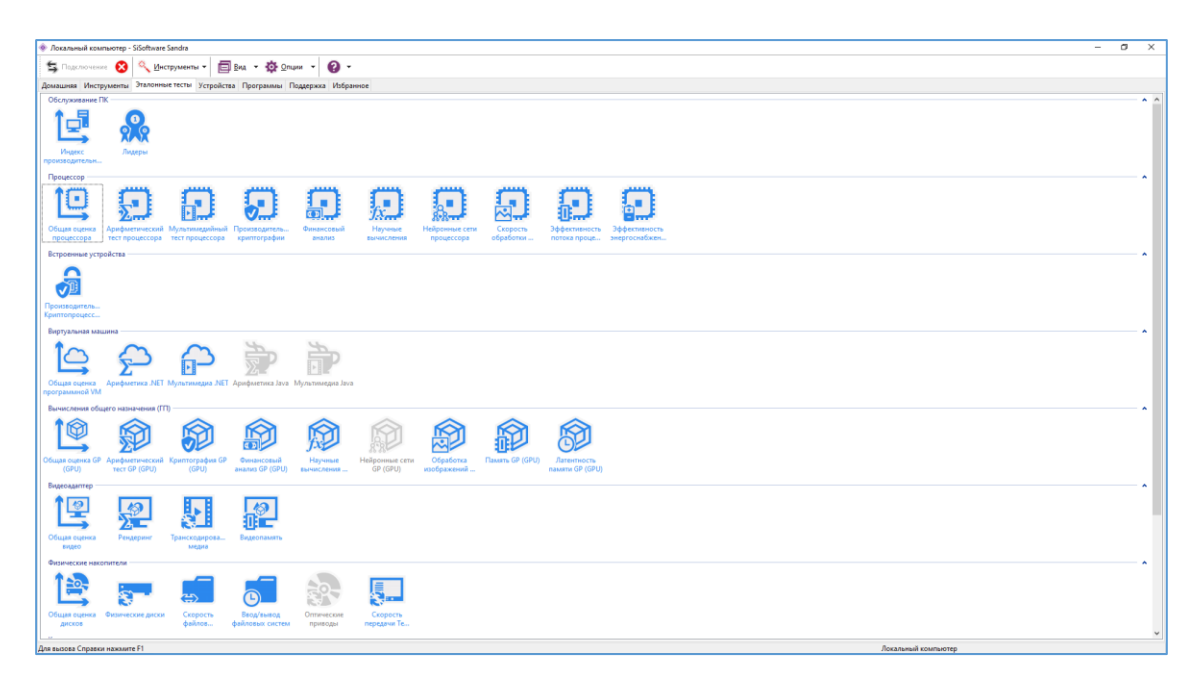

Рисунок 2.2 – Інтерфейс SiSoftware Sandra Lite

Мультимедійний тест відображає продуктивність процесора у процесі обробки мультимедійних інструкцій. Тест продуктивності крипрографії оцінює можливості процесора у таких криптографічних задачах, як шифрування, дешифрування, хешування та створення цифрового підпису. Тестування ефективності потоків процесору підраховуює ефективність роботи ядер та між'ядерних з'єднань.

### <span id="page-26-0"></span>2.2.2 Оцінка продуктивності оперативної пам'яті

Оперативна пам'ять дозволяє процесору виконувати великі послідовності операцій, тому від її швидкодії напряму залежить продуктивність системи. Від швидкості пам'яті суттєво залежить продуктивність роботи прорамних систем [16]. На швидкодію оперативної пам'яті впливают такі показники, як частота та таймінги. Швидкодія оперативної пам'яті вимірюється в мегагерцах (мільйонах циклів у секунду). Чим вища частота, тим більше операцій в секунду здатен обробити модуль пам'яті.

Для оцінки продуктивності оперативної пам'яті буде використовуватись SiSoftware Sandra Lite 2021.4.31.18 (див. рис. 2.3).

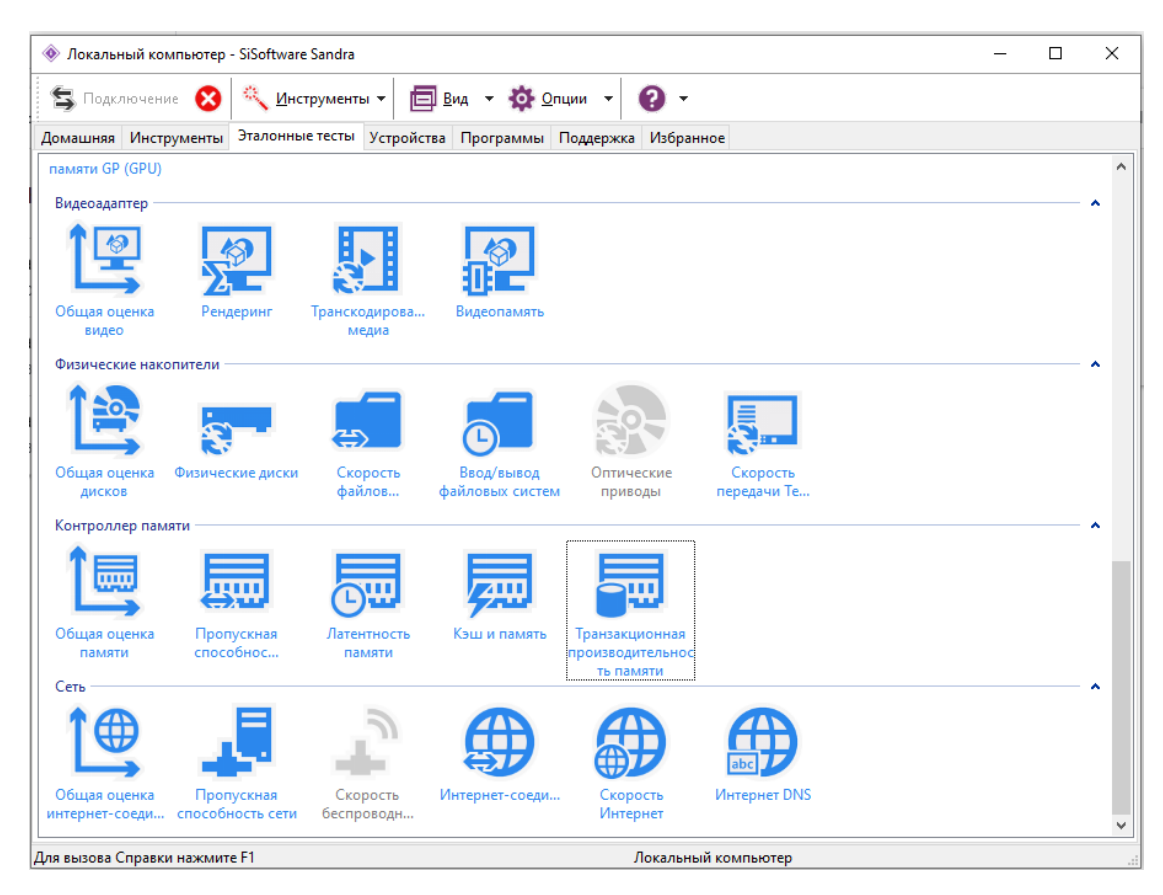

Рисунок 2.3 – Інтерфейс SiSoftware Sandra Lite

Застосунок має можливість протестувати контролер пам'яті за допомогою запуску чотирьох різних видів тестів. До їх складу входять такі тести, як оцінка пропускної спроможності пам'яті, оцінка таймінгів пам'яті, тестування кешу та транзакціонна продуктивність.

Загалом, застосунок SiSoftware Sandra Lite надає змогу оцінити продуктивність оперативної пам'яті у повному обсязі.

Тестування таймінгів оцінює латентність процесорних кешів та підсистем пам'яті. Тестування кешу відображає швидкість доступу до процесорних кешів та підсистем пам'яті. Транзакціонна продуктивність вимірює транзакціонну продуктивність підсистем пам'яті, використовуючи різноманітні алгоритми блокування та оновлення.

Таймінги впливають на затримки при роботі з пам'яттю. Є різні види таймінгів, найбільш значимі з них є CAS, RAS-CAS, RAS Precharge та Row Active таймінги [17]. CAS відображає час, який займає пошук даних для центрального процесору. RAS – це число тактів, необхідних для активації строки з даними та їх читання або запис. Row Active – час, який рядок таблиці буде активним перед зчитуванням або записом даних до нього.

Оскільки оперативна пам'ять є енергозалежною, її комірки потребують постійного перезапису інформації. В інакшому випадку вони будуть розряджені та втратять зберігаєму інформацію. RAS Precharge – це інтервал між регенерацією осередка пам'яті та надання доступу до наступного рядку інформації.

#### <span id="page-27-0"></span>2.2.3 Оцінка продуктивності накопичувачів даних

Тестування накопичувача даних є досить важливим, оскільки від цього залежить швидкодія зчитування або зберігання даних веб-застосунком. Перед початком тестування важливо поділити накопичувачі на дві основні категорії: жорсткі диски (HDD) та твердотільні накопичувачі (SSD). Це необхідно зробити, оскільки типи накопичувачів суттєво відрізняються за продуктивністю та ціною, тому порівнювати їх необхідно з таким самим типом напопичувача.

Для оцінки продуктивності обох типів накопичувачів буде використовуватись застосунок CrystalDiskMark 8 х64 (див. рис. 2.4). Можливості цього додатку дозволяють перевірити швидкість накопичувача різними типами тестів: послідовні читання та запис та випадкові.

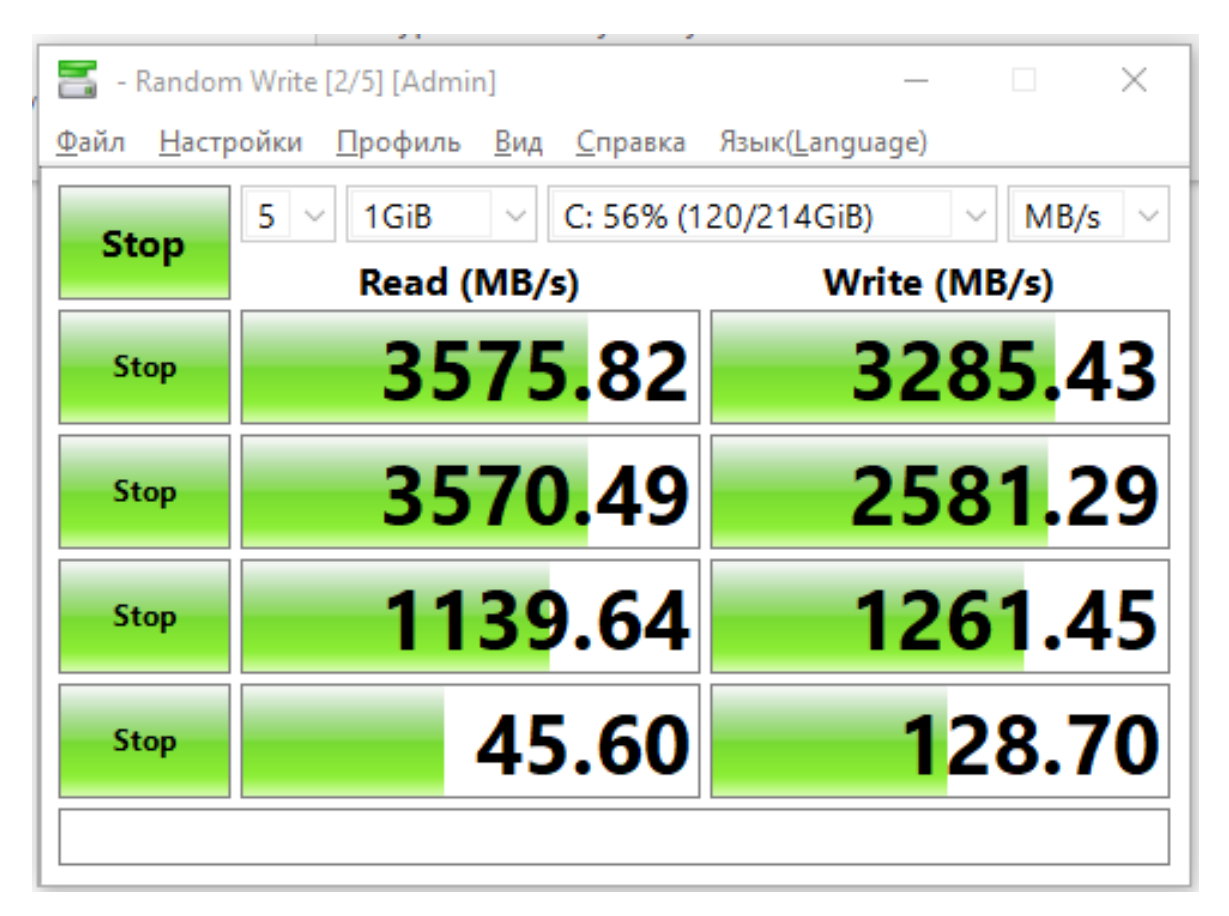

Рисунок 2.4 – Інтерфейс CrystalDiskMark

У першому випадку читання та запис виконуються послідовно, тобто використовуються послідовні комірки накопичувача. У другому випадку операції будуть проводитися у різних частинах диску. Продуктивність вимірюється у мегабайтах в секунду.

Додаток CrystalDiskMark 8 надає 8 різних результатів, серед яких послідовне читання та запис 1 мб, послідовне читання та запис 128 кб, випадкове читання та запис двох видів.

#### <span id="page-29-0"></span>2.2.4 Підрахунок агрегованого значення продуктивності

Для порівняння віртуальних машин між собою необхідно підрахувати агреговане значення продуктивності машини, включаючи значення продуктивності процесора, оперативної пам'яті та накопичувача даних. Оскільки віртуальні машини поділені на категорії та мають різне призначення, слід навести формули підрахунку для кожної категорії окремо таким чином, щоб категорія, потребуюча високу продуктивність процесора, мала підвищений коефіцієнт результатів процесора. Це є необхідним, оскільки процесорна потужність у даній категорії є більш важливою, ніж швидкість накопичувача даних. Так само для категорій, де важливі швидкість пам'яті та накопичувача необхідно розставити коефіцієнти таким чином, щоб результати оцінки пам'яті та накопичувача мали більш вагомий ефект на кінцевий результат.

Для початку, необхідно перевести усі результати тестів у відносний вигляд, прийнявши за 100% максимальне значення тесту у межах категорії. Для простих тестів, які складаються з одного результату, значення умовних оцінок рахуються за формулою:

31

$$
f(x) = \frac{V x 100\%}{V_{max}},
$$
 (2.1)

де V – поточне значення тесту;

Vmax – максимальне значення тесту у межах поточної категорії.

Для підрахунку агрегованого значення комплексних тестів, які складаються з декількох значень, необхідно підрахувати відносне значення кожної складової тесту окремо, а потім застосувати наступну формулу для знаходження агрегованого значення комплексного тесту:

$$
f(x) = \frac{\sum_{j} V_j}{j},\tag{2.2}
$$

де j – кількість складових комплексного тесту;

 $V_j$  – відносне значення j-тої складової комплексного тесту.

Для підрахування комплексної оцінки складової віртуальної машини (наприклад, центрального процесора) необхідно спочатку знайти усі агреговані значення тестів компонента: для центрального процесора це значення комплексного тесту Cinebench, а також тесту SiSoftware CPU, для оперативної пам'яті – SiSoftware RAM, а для накопичувача – CrystalDiskMark.

Формула для знаходження агрегованої оцінки центрального процесора:

$$
f(x) = \frac{Q+N}{2},\tag{2.3}
$$

де Q –відсоткове значення тесту Cinebench;

N – відсоткове значення тесту SiSoftware.

Оцінка оперативної пам'яті знаходиться конвертацією результату виконання застосунку SiSoftware RAM за допомогою формули (2.1).

Підрахування комплексної оцінки накопичувача даних відбувається аналогічно підрахуванню процесорної оцінки (2.3), але замість двох тестів процесора знаходиться середнье арифметичне значення результатів роботи програми CrystalDiskMark, попередньо переведених до відсоткових значень.

Для підрахунку загальної оцінки продуктивності віртуальної машини необхідно скласти три оцінки: підраховану за допомогою (2.3) оцінку процесора, оцінку оперативної пам'яті та накопичувача даних. Дана формула є основою формул для підрахунку агрегованих значень продуктивності віртуальних машин категорій, відмінних від категорії загального застосування. Формула для підрахування агрегованої оцінки віртуальних машин категорії загального призначення:

$$
f(x) = C + R + S,\tag{2.4}
$$

де C – агрегована оцінка процесору;

R – агрегована оцінка оперативної пам'ятті;

S – агрегована оцінка накопичувача даних.

Для категорії зі збільшеною потужністю процесору слід внести зміни до формули (2.4), а саме підвищити коефіціент потужності процесору, оскільки користувачі віртуальних машин даної категорії у першу чергу потребують високу потужність процесору. Оцінки пам'яті та накопичувачів для них є менш важливими. Для даної категорії буде застосований коефіцієнт 3 до процесорної складової. Таким чином, була побудована формула для підрахунку агрегованої оцінки продуктивності віртуальних машин категорії з підвищеною потужністю процесора:

$$
f(x) = 3C + R + S,\tag{2.5}
$$

де C – агрегована оцінка процесору;

- R агрегована оцінка оперативної пам'ятті;
- S агрегована оцінка накопичувача даних.

Наступна категорія – категорія з підвищеними вимогами до швидкості та об'єму оперативної пам'яті. Для більш коректної оцінки віртуальних машин даної категорії необхідно помножити агреговану оцінку оперативної пам'яті на коефіціент 3 для того, щоб він мав більшу вагу. Була сформована формула для обчислення агрегованої оцінки віртуальних машин категорії підвищених вимог до ОЗУ:

$$
f(x) = C + 3R + S,\tag{2.6}
$$

де C – агрегована оцінка процесору;

R – агрегована оцінка оперативної пам'ятті;

S – агрегована оцінка накопичувача даних.

Остання категорія – це категорія віртуальних машин, націлених на зберігання даних. Необхідно створити формулу, яка буде підраховувати агреговану оцінку машин, включаючи оцінки процесора, пам'яті та накопичувача даних, але роблячи акцент на останньому для підвищення його ваги при порівнянні результатів. Була створена формула, яка задовільняє заданим критеріям:

$$
f(x) = C + R + 3S, \tag{2.7}
$$

де C – агрегована оцінка процесору;

R – агрегована оцінка оперативної пам'ятті;

S – агрегована оцінка накопичувача даних.

Кожна із представлених формул повинні бути використані строго у категоріях, для яких вони призначені, для уникнення некоректних даних при аналізу результатів.

<span id="page-32-0"></span>2.2.5 Підрахунок співвідношення продуктивності до вартості

Оцінка оптимальності вартості хмарних сервісів є дуже важливою для користувача. Вартість користування хмарою відіграє одну з ключових ролей при виборі хмари для побудови системи.

Для оцінки оптимальності співвідношення продуктивності машини до її вартості, спочатку необхідно підрахувати агреговане значення продуктивності віртуальної машини, а потім застосувати формулу для підрахунку значення співвідношення. Була створена наступна формула:

$$
f(x) = \frac{A}{P'},\tag{2.8}
$$

де A – агрегована оцінка продуктивності віртуальної машини;

P –ціна віртуальної машини за одну годину користування.

Після підрахунку оцінки для кожної машини у категорії, необхідно порівняти їх. Вартість віртуальної машини за одиницю продуктивності з найнижчім співвідношенням буде найбільш оптимальною.

#### <span id="page-33-0"></span>2.3 Категорії віртуальних машин

Оскільки виртуальні машини відрізняються за своїм призначенням, для коректного порівняння слід поділити їх на категорії. Дані категорії було сформовано на основі аналізу існуючих категорій віртуальних машин у розглядаємих хмарах. Категорії наведено у таблиці 2.1.

| Тип                             | Опис                                                                                                    |
|---------------------------------|----------------------------------------------------------------------------------------------------|
| Загального призначення          | Оптимальне співвідношення оперативної пам'яті<br>процесору. Призначені для використання у розр<br>застосунків та веб-застосунків<br>3 <sup>7</sup><br>невели<br>навантаженням. |
|                                 | Мають потужний процесор та помірно пришвидц<br>Посилена потужність процес пам'ять. Здатні обробляти середню кількість запиті<br>веб-застосунку.                                |
| Посилена<br>оперативної пам'яті | потужн Мають швидку пам'ять великого<br>$06'$ $\epsilon$ My.<br>підходять для великих баз даних та кешів.                                                                      |
| Зберігання даних                | Обладнані високопродуктивним накопичувачем да<br>та добре підходять для операцій з Big Data, SQI<br>NoSQL базами даних та зберігання даних.                                    |

Таблиця 2.1 – Типи віртуальних машин Microsoft Azure

Категорія віртуальних машин загального призначення націлена на використання з метою розробки та тестування веб-додатків, невеликих баз даних та веб-серверів з мінімальним навантаженням. У таблиці 2.2 наведено перелік віртуальних машин даної категорії.

Таблиця 2.2 – Віртуальні машини загального призначення

|                    |                                        | Кількість   | Кількість               | Тип накопичувача | Ціна за |
|--------------------|----------------------------------------|-------------|-------------------------|------------------|---------|
| Хмара              | Назва                                  | <b>vCPU</b> | <b>RAM</b>              | даних            | годину  |
|                    |                                        | 2           |                         |                  | O       |
| Microsoft<br>Azure | D <sub>4</sub> $\alpha$ v <sub>4</sub> |             | $16\Gamma$ <sup>6</sup> | Premium SSD      | \$0.414 |

Кінець таблиці 2.2

| <b>AWS</b> | m4.xlarge                   | $16\Gamma$ <sup>6</sup> | <b>SSD</b> | \$0.404 |
|------------|-----------------------------|-------------------------|------------|---------|
|            | Google Cl e2-standart-4   4 | $16\Gamma$ <sup>6</sup> | <b>SSD</b> | \$0.238 |

Віртуальні машини m4.xlarge від AWS обладнані процесором з двома ядрами та чотирма потоками.

Як видно із таблиці 2.2, усі обрані екземпляри віртуальних машин загального призначення обладнані оперативною пам'яттю у розмірі 16 Гб та накопичувачем даних типу HDD.

Віртуальні машини з оптимальним співвідношенням процесорних потужностей до оперативної пам'яті ідеально підходять для запуску веб серверів з помірною кількістю трафіку. Обрані для тестування віртуальні машини даного типу наведені у таблиці 2.3.

| Хмара                    | Назва      | Кількість<br><b>vCPU</b> | Кількість<br><b>RAM</b> | Тип<br>накопичувача<br>даних | Ціна за годину |
|--------------------------|------------|--------------------------|-------------------------|------------------------------|----------------|
| Microsoft A: F4s v2      |            | 4                        | $8\Gamma6$              | <b>SSD</b>                   | \$0.326        |
| <b>AWS</b>               | c5d.xlarge | 4                        | $8\Gamma6$              | <b>SSD</b>                   | \$0.376        |
| Google Clou c2-standart- |            |                          | $16\Gamma$ <sup>6</sup> | <b>SSD</b>                   | \$0.427        |
| $\epsilon$               |            |                          |                         |                              |                |

Таблиця 2.3 – Віртуальні машини з посиленим процесором

Категорія зі збільшеною оперативною пам'яттю містить у собі віртуальні машини, націлені на роботу з великими реляційними базами даних, кешами середніх та великих розмірів та роботи з аналітикою у пам'яті. У таблиці 2.4 наведені обрані віртуальні машини для даної категорії.

| Хмара           | Назва                                  | Кількість<br><b>vCPU</b> | Кількість<br><b>RAM</b> | Тип<br>накопичувача<br>даних | Ціна за<br>годину |
|-----------------|----------------------------------------|--------------------------|-------------------------|------------------------------|-------------------|
| Microsoft Azure | E4as $v4$                              | $\overline{4}$           | $32\Gamma6$             | <b>SSD</b>                   | \$0.488           |
| <b>AWS</b>      | z1d.xlarge                             | $\overline{4}$           | $32\Gamma$ <sup>6</sup> | <b>SSD</b>                   | \$0.556           |
| Google Cloud    | $e2-$<br>$highmem$ -<br>$\overline{4}$ | $\overline{4}$           | $32\Gamma$ <sup>6</sup> | <b>SSD</b>                   | \$0.409           |

Таблиця 2.4 – Віртуальні машини зі збільшеною оперативною пам'яттю

Категорія віртуальних машин з покращеними накопичувачами даних містить віртуальні машини з SSD накопичувачами з підвищенною продуктивністю. Такі віртуальні машини націлені на роботу з Big Data, SQL та NoSQL базами даних. Резиденти даної категорії представлені у таблиці 2.5.

Таблиця 2.5 – Віртуальні машини для зберігання даних

| Хмара              | Назва     | Кількість<br><b>vCPU</b> | Кількість<br><b>RAM</b> | Тип<br>накопичувача<br>даних | Ціна за годину |
|--------------------|-----------|--------------------------|-------------------------|------------------------------|----------------|
| Microsoft<br>Azure | L4s       | 4                        | $32\Gamma6$             | Premium SSD                  | \$0.372        |
| <b>AWS</b>         | i3.xlarge | 4                        | $32\Gamma$ <sup>6</sup> | <b>SSD</b>                   | \$0.556        |

Дана категорія не містить віртуальної машини від Google, оскільки дана категорія віртуальних машин не підтримується хмарним постачальником послуг.

## <span id="page-37-0"></span>2.4 Налаштування віртуальних машин

Для того, щоб користуватися віртуальними машинами у будь-якій хмарі для початку необхідно створити обліковий запис.

Для цього необхідно мати електронну адресу, мобільний телефон та діючу кредитну карту.

Після створення облікового запису можна переходити до етапу створення та налаштування віртуальних машин.

Для створення екземпляру віртуальної машини у Microsoft Azure необхідно перейти до розділу під назвою Віртуальні машини та обрати пункт Додати віртуальну машину, який зображений на рисунку 2.5.

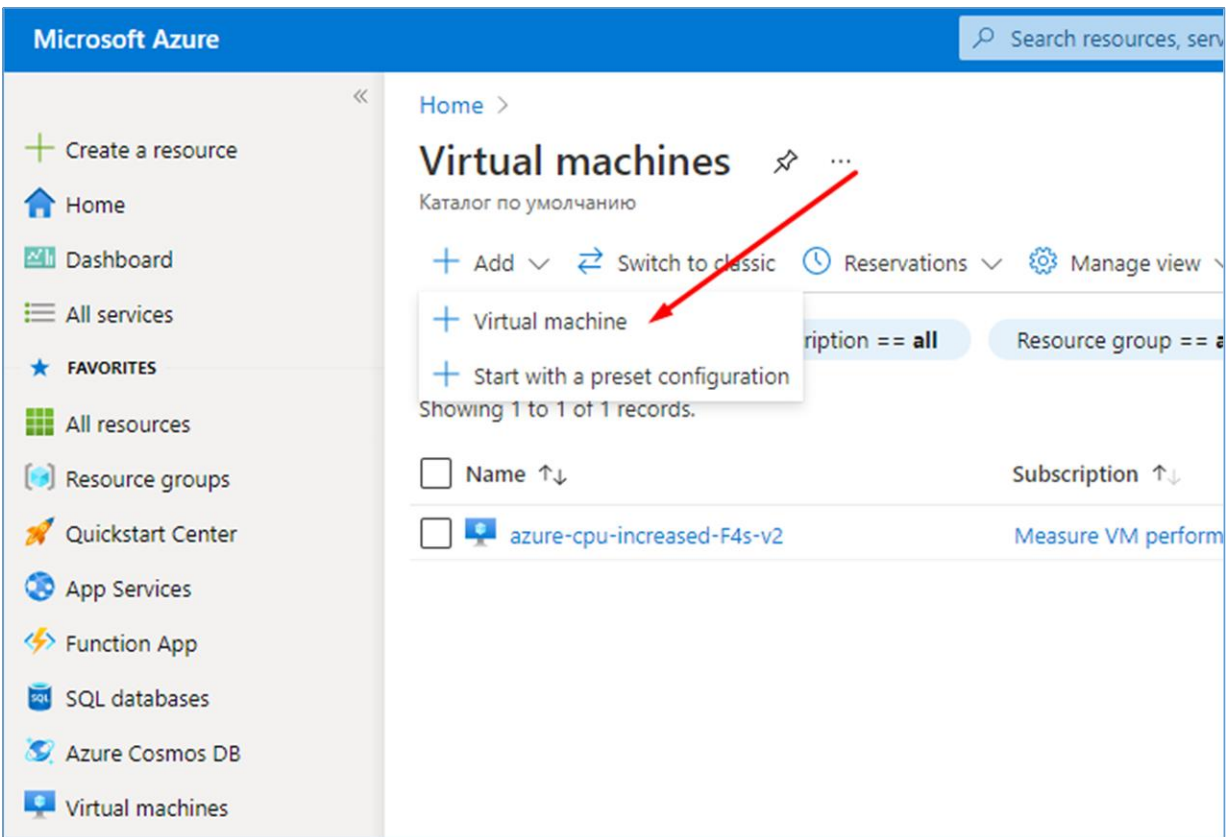

Рисунок 2.5 – Створення віртуальної машини Microsoft Azure

Після натискання на кнопку з'явиться діалог створення нового екземпляру віртуальної машини. Наступним етапом необхідно дати назву машині. Воно буде використовуватись для відображення машини у інтерфейсі клауда, назви пов'язаних ресурсів, назви системи тощо. Назва повинна містити щонайменше 1 літеру, а також не повинна містити пробілім та спеціальних символів крім тире.

Регіон буде обраний автоматично, але рекомендується такий регіон, який розташований найближче до найвищої кількості користувачів застосунку. Це допоможе мінімізувати затримку мережі через велику відстань.

Далі необхідно обрати образ системи, яка буде встановлена на віртуальну машину. Всі машини, які будуть тестуватися у даній роботі, будуть мати образ Microsoft Server 2019 Datacenter. Також, доступна велика кількість різновидів Linux дистрибутивів (рис. 2.6), а також деякі спеціалізовані операційні системи для кешів, інструментів розробки тощо.

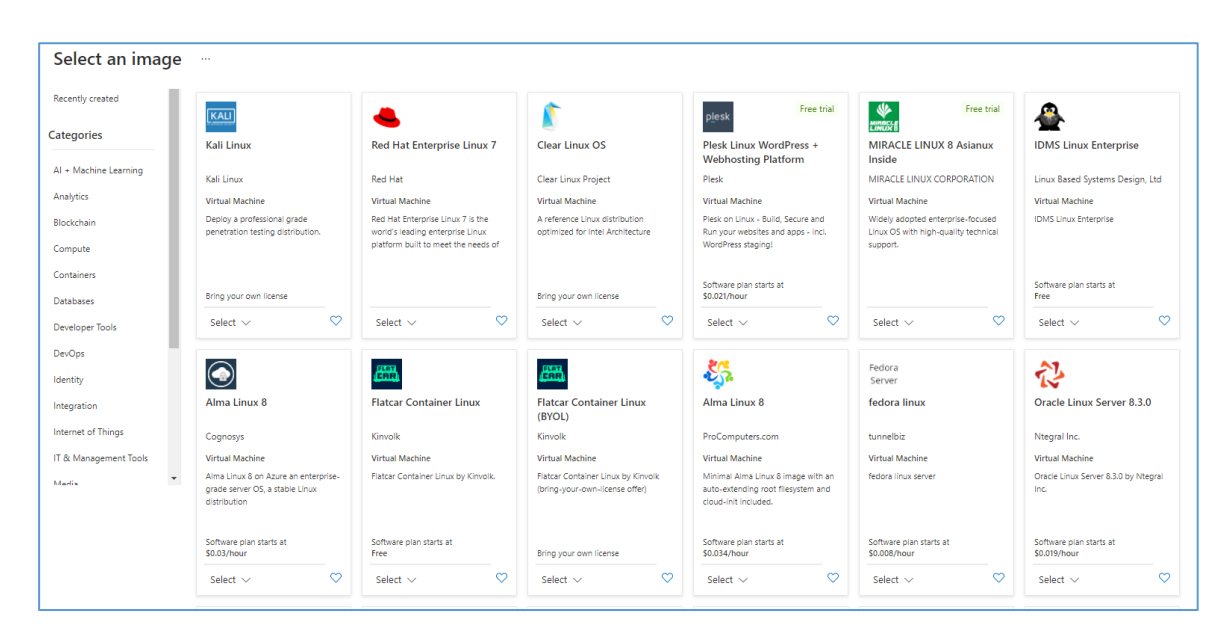

Рисунок 2.6 – Найпопулярніші Linux-дистрибутиви у Microsoft Azure

Після вибору образу операційної системи необхідно обрати розмір віртуальної машини (рис. 2.7).

| Showing 422 VM sizes.            | Subscription: Measure VM performance | <b>Region: West Europe</b>                                       | Current size: Standard F4s v2                                                   |              | Image: Windows Server 2019 Datacenter | Learn more about VM  |
|----------------------------------|--------------------------------------|------------------------------------------------------------------|---------------------------------------------------------------------------------|--------------|---------------------------------------|----------------------|
| VM Size 1                        | Family 1                             | VCPUs 1.                                                         | RAM (GiB) 1                                                                     | Data disks 1 | Max IOPS 1                            | Temp storage (GiB) 1 |
| B2ms $\lambda$ <sup>7</sup>      | General purpose                      | $\overline{2}$                                                   | 8                                                                               | 4            | 1920                                  | 16                   |
| DS2 v2 ~                         | General purpose                      | $\overline{2}$                                                   | $\overline{7}$                                                                  | 8            | 6400                                  | 14                   |
| B4ms $\lambda$ <sup>7</sup>      | General purpose                      | 4                                                                | 16                                                                              | 8            | 2880                                  | 32                   |
| D4s v3 ~                         | General purpose                      | 4                                                                | 16                                                                              | 8            | 6400                                  | 32                   |
| DS3_v2 ~                         | General purpose                      | 4                                                                | 14                                                                              | 16           | 12800                                 | 28                   |
| D-Series v4                      |                                      |                                                                  | The latest generation D family sizes recommended for your general purpose needs |              |                                       |                      |
| <b>B-Series</b>                  |                                      |                                                                  | Ideal for workloads that do not need continuous full CPU performance            |              |                                       |                      |
| A-Series v2                      |                                      |                                                                  | Best suited for entry level workloads (development or test)                     |              |                                       |                      |
| E-Series v4                      |                                      |                                                                  | The latest generation E family sizes for your high memory needs                 |              |                                       |                      |
| F-Series v2                      |                                      |                                                                  | Up to 2X performance boost for vector processing workloads                      |              |                                       |                      |
| N-Series                         |                                      |                                                                  | Designed for compute-intensive, graphics-intensive, and visualization workloads |              |                                       |                      |
| D-Series v3                      |                                      | The 3rd generation D family sizes for your general purpose needs |                                                                                 |              |                                       |                      |
| E-Series v3                      |                                      | The 3rd generation E family sizes for your high memory needs     |                                                                                 |              |                                       |                      |
| D-Series v2                      |                                      |                                                                  | The 2nd generation D family sizes for your general purpose needs                |              |                                       |                      |
| Non-premium storage VM sizes     |                                      |                                                                  | Premium storage is recommended for most workloads                               |              |                                       |                      |
| <b>Previous generation sizes</b> |                                      |                                                                  |                                                                                 |              |                                       |                      |

Рисунок 2.7 – Розміри та категорії віртуальних машин у Microsoft Azure

Від обраного образу будуть залежати характеристики системи: кількість та типи процесорів, кількість оперативної пам'яті та тип накопичувача. Необхідно обирати розмір для задовільнення виробничих потреб, оскільки більша потужність буде мати вищу вартість користування.

Останнім етапом необхідно заповнити поля категорії аккаунт адміністратора, котра містить поля ім'я користувача та пароль. Ці дані будуть використані для авторизації при підключенні до віртуальної машини.

Підключитися до інтерфейсу можна за домогою функціоналу Windows Remote Desktop Protocol. Для цього необхідно перейти до деталей віртуальної машини, відкрити розділ підключення, та натиснути кнопку "Завантажити RDP файл".

Після завантаження файлу, слід відкрити його та, використовуючи введені у розділі "Аккаунт адміністратора" значення імені користувача та паролю, підключитися до віртуальної машини.

## **3 ТЕСТУВАННЯ ВІРТУАЛЬНИХ МАШИН**

#### <span id="page-40-1"></span><span id="page-40-0"></span>3.1 Результати запуску тестів

### <span id="page-40-2"></span>3.1.1 Категорія загального призначення

Категорія загального призначення містить у собі такі віртуальні машини, як D4as v4 (Azure), m4.xlarge (AWS) та e2-standart-4 (GCP). Кожна з них обладнана процесорами, котрі містять 2 ядра та 4 потока, 16 Гб оперативної пам'яті та SSD накопичувач.

Результати тестування процесорів за допомогою застосунку Cinebench R23 наведено у таблиці 3.1.

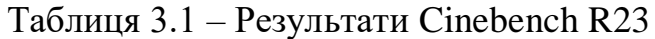

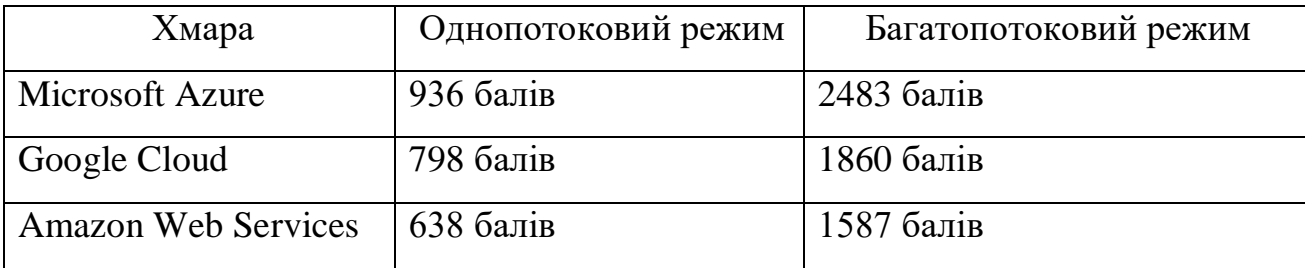

Таблиця 3.2 містить інформацію за результатами програми SiSoftware Sandra Lite.

Таблиця 3.2 – Результати SiSoftware Sandra Lite (CPU)

| Тест                  | <b>MS</b> Azure | <b>AWS</b>         | Google Cloud    |
|-----------------------|-----------------|--------------------|-----------------|
|                       |                 |                    |                 |
| Мультимедійні         | 188.11 МП / сек | $116.04$ MII / сек | 123.15 МП / сек |
| $\ddotsc$<br>операції |                 |                    |                 |

Кінець таблиці 3.2

|                            | $\overline{2}$         | 3                       | $\overline{4}$                      |
|----------------------------|------------------------|-------------------------|-------------------------------------|
| Криптографічні<br>операції | $6.573 \Gamma 6 /$ сек | $3.182\ \Gamma 6$ / сек | 4.958 Гб / сек                      |
| Фінансові<br>операції      | 17.35 kOPT / сек       |                         | 11.53 kOPT / сек   13.23 kOPT / сек |
| Наукові<br>обчислення      | 13.31 ГФЛОПС           | 10.99 ГФЛОПС            | 11.32 ГФЛОПС                        |
| Обробка<br>зображень       | 111.95 МП / сек        | 80.33 МП / сек          | $95.44$ МП / сек                    |
| Потокова<br>продуктивність | 25.897 Гб / сек        | 13.29 Гб / сек          | 12.984 Гб / сек                     |
| Підсумковий<br>результат   | 2340 одиниць           | 1460 одиниць            | 1780 одиниць                        |

Слід відмітити, що у віртуальній машині компанії Google під час запуску додатку SiSoftware Sandra Lite періодично відбувалися сбої та віртуальна машина завершувала свою роботу. Однак, у кінцевому результаті вдалося виконати тести повністю.

У таблиці 3.3 наведені результати тестування оперативної пам'яті.

|                                | Microsoft                                         | Google Cloud | AWS             |
|--------------------------------|---------------------------------------------------|--------------|-----------------|
| Tect                           | Azure                                             |              |                 |
|                                |                                                   |              |                 |
| Пропускна здатність<br>пам'яті | 24.504 $\Gamma$ 6 / сек   19.854 $\Gamma$ б / сек |              | 20.202 Гб / сек |

Таблиця 3.3 – Результати тестування SiSoftware Sandra Lite (RAM)

Кінець таблиці 3.3

| Кеш та затримки     | 70.2<br>наносекунд              | 68.9 наносекунд | 60.4 наносекунд |
|---------------------|---------------------------------|-----------------|-----------------|
| Пропускна здатність | $107.313$ $\Gamma$ <sup>6</sup> | 64.254 Гб / сек | 59.794 Гб / сек |
| кешу                | сек                             |                 |                 |
| Загальний результат | 840 одиниць                     | 750 одиниць     | 690 одиниць     |

Результати запуску додатка CrystalDiskMark наведені у таблиці 3.4.

| Tect                                         | <b>Microsoft Azure</b> | Google Cloud     | <b>AWS</b>       |
|----------------------------------------------|------------------------|------------------|------------------|
| 1                                            | $\overline{2}$         | 3                | 4                |
| Послідовне<br>читання,<br>однопоточність     | 130.15 МБ / сек        | $30.83$ MB / cek | 94.78 МБ / сек   |
| Послідовний<br>запис,<br>однопоточність      | 122.89 МБ / сек        | $30.83$ MB / cek | 95.01 МБ / сек   |
| Послідовне<br>читання,<br>багатопоточність   | 132.07 МБ / сек        | $30.93$ MB / cek | 95.32 МБ / сек   |
| Послідовний<br>запис,<br>багатопоточність    | 105.22 МБ / сек        | $30.85$ MB / cek | 95.25 МБ / сек   |
| Випадкове<br>зчитування,<br>багатопоточність | 34.57 МБ / сек         | $15.62$ MB / сек | 12.64 МБ / сек   |
| Випадковий<br>запис,<br>багатопоточність     | 13.30 МБ / сек         | $15.73$ MB / cek | $12.84$ MБ / сек |
| Випадкове<br>зчитування,<br>однопоточність   | $21.60$ MB / сек       | $6.89$ MB / cek  | $6.75$ MБ / сек  |

Таблиця 3.4 – Результати CrystalDiskMark 8

Кінець таблиці 3.4

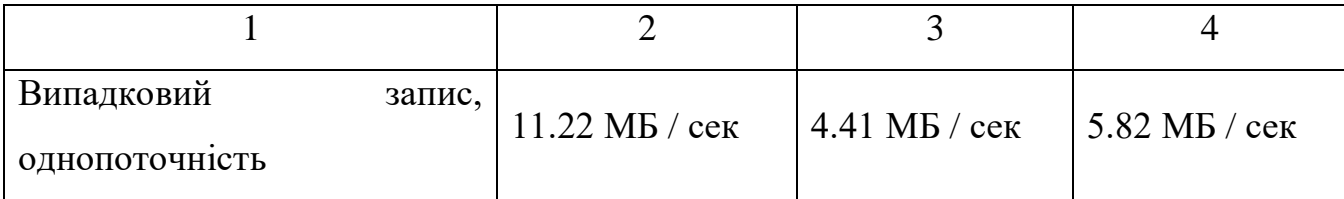

Віртуальна машина від Microsoft показала продуктивність накопичувача даних на найвищому рівні зі значним відривом від конкурентів за всіма тестами.

За тестами послідовного читання та запису AWS показує результати значно вищі, ніж хмара від Google, однак у тестах випадкового читання та запису результати Google та Amazon знаходяться на одному рівні.

Тестування накопичувача машини від Google показало найнижчий рівень продуктивності.

#### <span id="page-43-0"></span>3.1.2 Категорія з продуктивним процесором

Згідно таблиці 2.3, категорія загального призначення містить у собі такі віртуальні машини, як F4s v2 (Azure), c5d.xlarge (AWS) та c2-standart-4 (GCP). Кожна з них обладнана процесорами, котрі містять 2 ядра та 4 потока та SSD накопичувачем. Усі машини, крім Google (16 ГБ), обладнані оперативною пам'яттю з об'ємом 8 ГБ.

За допомогою застосунку Cinebench R23 були виконане тестування процесорної потужності.

Результати Cinebench R23 наведено у таблиці 3.5.

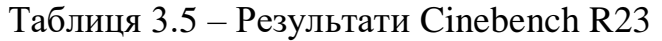

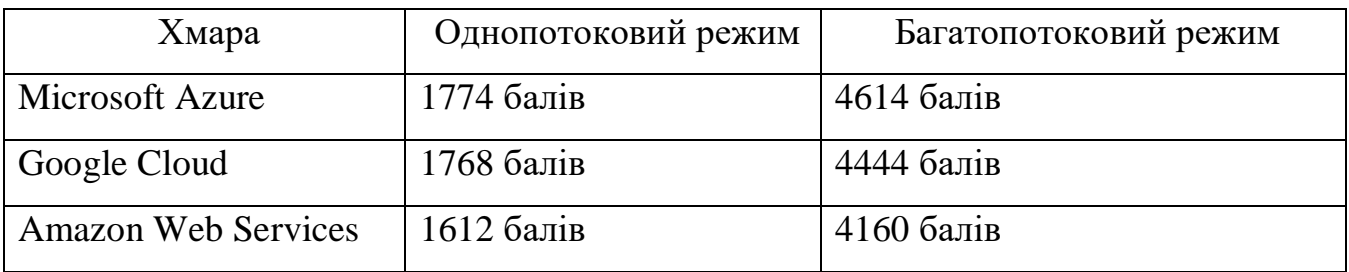

Таблиця 3.6 містить інформацію за результатами програми SiSoftware Sandra Lite.

Таблиця 3.6 – Результати SiSoftware Sandra Lite (CPU)

| Тест                       | <b>MS</b> Azure   | <b>AWS</b>           | Google Cloud            |
|----------------------------|-------------------|----------------------|-------------------------|
| 1                          | $\overline{2}$    | 3                    | $\overline{4}$          |
| Мультимедійні<br>операції  | 296.79 МП / сек   | 390.345 МП / сек     | 308.16 МП / сек         |
| Криптографічні<br>операції | 8.998 Гб / сек    | 6.4845 Гб / сек      | $6.207\ \Gamma 6$ / сек |
| Фінансові<br>операції      | 22.425 kOPT / сек | 18.645 kOPT / сек    | 16.455 kOPT / сек       |
| Наукові<br>обчислення      | 30.27 ГФЛОПС      | 22.83 ГФЛОПС         | 19.71 ГФЛОПС            |
| Обробка<br>зображень       | 319.59 МП / сек   | 234.48 M $\Pi$ / сек | 221.16 МП / сек         |
| Потокова<br>продуктивність | 39.942 Гб / сек   | 37.47 Гб / сек       | 27.381 Гб / сек         |
| Підсумковий<br>результат   | 3420 одиниць      | 4419 одиниць         | 3582 одиниць            |

У таблиці 3.7 наведені результати тестування оперативної пам'яті. Під час запуску тестів оперативної пам'яті у застосунку SiSoftware Sandra Lite також були помічени сбої в роботі віртуальних машин від Google, однак через декілька спроб вдалося виконати тест успішно.

Таблиця 3.7 – Результати тестування SiSoftware Sandra Lite (RAM)

| Тест                           | Microsoft Azure | Google Cloud      | <b>AWS</b>      |
|--------------------------------|-----------------|-------------------|-----------------|
| Пропускна здатність<br>пам'яті | 17.719 Гб / сек | 12.225 Гб / сек   | 14.856 Гб / сек |
| Кеш та затримки                | 44.5 наносекунд | 35.2 наносекунд   | 55.4 наносекунд |
| Пропускна здатність<br>кешу    | 99.152 Гб / сек | $60.877$ Гб / сек | 78.148 Гб / сек |
| Загальний результат            | 860 одиниць     | 690 одиниць       | 750 одиниць     |

Результати запуску додатка CrystalDiskMark наведені у таблиці 3.8.

Таблиця 3.8 – Результати CrystalDiskMark 8

| Tect                   | Microsoft Azure  | Google Cloud     | <b>AWS</b>      |
|------------------------|------------------|------------------|-----------------|
| Послідовне<br>читання, | 72.56 МБ / сек   | 58.93 МБ / сек   | 135.88 МБ / сек |
| однопоточність         |                  |                  |                 |
| Послідовний<br>запис,  | $67.94$ MB / сек | 59.34 МБ / сек   | 135.90 МБ / сек |
| однопоточність         |                  |                  |                 |
| Послідовне<br>читання, | 72.57 МБ / сек   | 50.98 МБ / сек   | 134.08 МБ / сек |
| багатопоточність       |                  |                  |                 |
| Послідовний<br>запис,  | 72.56 МБ / сек   | $51.14$ MB / сек | 136.44 МБ / сек |
| багатопоточність       |                  |                  |                 |

Кінець таблиці 3.8

| Випадкове<br>зчитування,<br>багатопоточність | 34.58 МБ / сек   | $16.94$ MB / cek | $12.53$ MB / сек                |
|----------------------------------------------|------------------|------------------|---------------------------------|
| Випадковий<br>запис,<br>багатопоточність     | $15.04$ MB / сек | $16.82$ MB / сек | $12.50$ MB / сек                |
| Випадкове<br>зчитування,<br>однопоточність   | $26.30$ MB / сек | $18.56$ MB / сек | $12.46 \text{ MB} / \text{cek}$ |
| Випадковий<br>запис,<br>однопоточність       | $15.03$ MB / сек | $11.45$ MB / сек | $8.23$ MB / сек                 |

На відміну від категорії загального використання, перше місце за швидкістю накопичувача даних при послідовному читанні та записі займає віртуальна машина від Amazon, друге займає Azure, а трет $\epsilon$  – Google.

За тестами випадкового читання та запису ситуація трохи інша: машина від Azure має лідуючі результати у даній категорії. Зі значним відставанням друге місце займає AWS, третє – також Google. Хоча варто відмітити, що різниця між AWS та Google не така суттєва.

<span id="page-46-0"></span>3.1.3 Категорія з підвищеним об'ємом оперативної пам'яті

Як зазначено у таблиці 2.4, категорія з підвищеним об'ємом оперативної пам'яті включає у собе наступні віртуальні машини: E4as v4 (Azure), z1d.xlarge (AWS) та e2-highmem-4 (GCP). Віртуальні машини обладнані 4 віртуальними процесорами (загалом, 2 фізичних ядра та 4 потоки), мають 32 Гб оперативної пам'яті, а також містять у собі SSD накопичувач.

Результати Cinebench R23 наведено у таблиці 3.9.

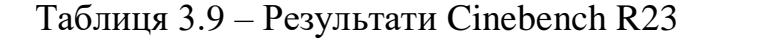

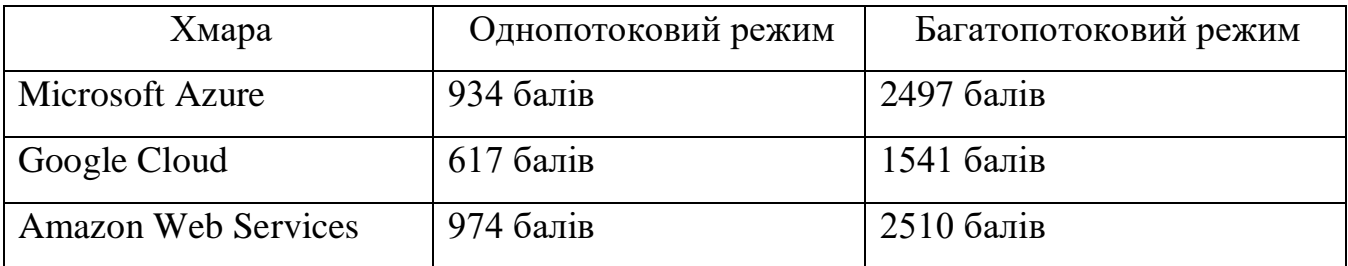

Таблиця 3.10 містить інформацію за результатами програми SiSoftware Sandra Lite.

| Тест                    | <b>MS</b> Azure  | <b>AWS</b>           | Google Cloud         |
|-------------------------|------------------|----------------------|----------------------|
| Мультимедійні операції  | 189.70 MII / сек | 195.14 МП / сек      | 120.33 M $\Pi$ / сек |
| Криптографічні операції | $6.607$ Гб / сек | 7.029 Гб / сек       | 5.474 Гб / сек       |
| Фінансові операції      | $k$ OPT<br>17.44 | 17.13<br><b>kOPT</b> | $11.88$ kOPT / сек   |
|                         | сек              | сек                  |                      |
| Наукові обчислення      | 13.03 ГФЛОПС     | 14.96 ГФЛОПС         | 8.02 ГФЛОПС          |
| Обробка зображень       | 113.15 МП / сек  | $110.55$ МП / сек    | $89.91$ МП / сек     |
| Потокова продуктивність | 25.981 Гб / сек  | 30.11 Гб / сек       | 22.123 Гб / сек      |
| Підсумковий результат   | 2340 одиниць     | 2390 одиниць         | 1710 одиниць         |

Таблиця 3.10 – Результати SiSoftware Sandra Lite (CPU)

У таблиці 3.11 наведені результати тестування оперативної пам'яті.

Таблиця 3.11 – Результати тестування SiSoftware Sandra Lite (RAM)

| Тест                | Microsoft Azure | Google Cloud    | AWS                      |
|---------------------|-----------------|-----------------|--------------------------|
|                     |                 |                 |                          |
| Пропускна здатність | 36.019 Гб / сек | 25.837 Гб / сек | 30.3345 $\Gamma$ 6 / сек |
| пам'яті             |                 |                 |                          |

Кінець таблиці 3.11

| Кеш та затримки             | 54.4 наносекунд | 55.8 наносекунд | 50.1 наносекунд |
|-----------------------------|-----------------|-----------------|-----------------|
| Пропускна<br>здатність кешу | 193.11 Гб / сек | 162.35 Гб / сек | 182.40 Гб / сек |
| Загальний<br>результат      | 1680 одиниць    | 1140 одиниць    | 1360 одиниць    |

Результати запуску додатка CrystalDiskMark наведені у таблиці 3.12.

| Тест                                       | Microsoft Azure | Google Cloud                    | <b>AWS</b>                       |
|--------------------------------------------|-----------------|---------------------------------|----------------------------------|
|                                            | $\overline{2}$  | 3                               | $\overline{4}$                   |
| Послідовне<br>читання,<br>однопоточність   | 96.18 МБ / сек  | 59.35 МБ / сек                  | 179.78 MБ / сек                  |
| Послідовний<br>запис,<br>однопоточність    | 97.94 МБ / сек  | $60.19$ MБ / сек                | $180.22 \text{ MB} / \text{cek}$ |
| Послідовне<br>читання,<br>багатопоточність | 102.77 МБ / сек | 51.41 МБ / сек                  | 180.18 МБ / сек                  |
| Послідовний<br>запис,<br>багатопоточність  | 94.85 МБ / сек  | $51.64$ MB / cek                | 184.55 МБ / сек                  |
| Випадкове зчитування,<br>багатопоточність  | 34.58 МБ / сек  | $21.07 \text{ MB} / \text{cek}$ | $12.56$ MB / сек                 |
| Випадковий<br>запис,<br>багатопоточність   | 12.48 МБ / сек  | $21.09$ MB / сек                | $12.58$ MB / сек                 |

Таблиця 3.12 – Результати CrystalDiskMark 8

Кінець таблиці 3.12

| Випадкове зчитування, | $22.76 \text{ MB} / \text{cek}$ | $6.18$ MБ / сек | $8.89$ MB / сек |
|-----------------------|---------------------------------|-----------------|-----------------|
| однопоточність        |                                 |                 |                 |
| Випадковий<br>запис,  | $15.02$ MB / cek                | $5.20$ MB / cek | $6.81$ MB / cek |
| однопоточність        |                                 |                 |                 |

З таблиці 3.12 видно, що у тестах з послідовними записом та зчитуванням накопичувач AWS працює в 2 рази швидше від Azure та до 8 разів швидше, ніж накопичувач від Google.

В тестах випадкового читання та запису немає чіткого фаворита: випадкове читання та запис у багатопоточному режимі та запис у однопоточному режимі показали найвищі результати у накопичувача від хмари Azure. Однак, тестування випадкового запису у багатопоточному режимі показало кращі результати на накопичувачі від Google.

#### <span id="page-49-0"></span>3.1.4 Категорія з продуктивним накопичувачем даних

Як зазначено у таблиці 2.5, категорія з підвищеним об'ємом оперативної пам'яті включає у собе наступні віртуальні машини: E4as v4 (Azure) та i3.xlarge (AWS). Віртуальні машини обладнані 4 віртуальними процесорами, але машина від Azure обладнана 4 фізичними ядрами та 4 потоками у той час, як представник Amazon наділений лише 2 фізичиним ядрами та 4 потоками. Обидві машини мають 32 Гб оперативної пам'яті, а також містять у собі SSD накопичувач.

Результати Cinebench R23 наведено у таблиці 3.13.

Таблиця 3.13 – Результати Cinebench R23

| Хмара                      | Однопотоковий режим | Багатопотоковий режим |
|----------------------------|---------------------|-----------------------|
| <b>Microsoft Azure</b>     | $624$ балів         | $2242$ балів          |
| <b>Amazon Web Services</b> | $645$ балів         | $1308$ балів          |

Таблиця 3.14 містить інформацію за результатами програми SiSoftware Sandra Lite.

Таблиця 3.14 – Результати SiSoftware Sandra Lite (CPU)

| Тест                    | <b>MS</b> Azure    | <b>AWS</b>          |
|-------------------------|--------------------|---------------------|
| Мультимедійні операції  | $153.08$ MIT / сек | 114.61 МП / сек     |
| Криптографічні операції | 5.253 Гб / сек     | 3.175 Гб / сек      |
| Фінансові операції      | 18.08 kOPT / сек   | $11.00 kOPT / c$ ek |
| Наукові обчислення      | 15.98 ГФЛОПС       | 12.67 ГФЛОПС        |
| Обробка зображень       | 150.56 МП / сек    | 79.69 МП / сек      |
| Потокова                | 7.766 Гб / сек     | 13.362 Гб / сек     |
| продуктивність          |                    |                     |
| Підсумковий результат   | 1940 одиниць       | 1480 одиниць        |

У таблиці 3.15 наведені результати тестування оперативної пам'яті.

Таблиця 3.15 – Результати тестування SiSoftware Sandra Lite (RAM)

| Tect                   | Microsoft Azure | <b>AWS</b>      |
|------------------------|-----------------|-----------------|
|                        |                 |                 |
| Пропускна<br>здатність | 25.312 Гб / сек | 21.776 Гб / сек |
| пам'яті                |                 |                 |

Кінець таблиці 3.15

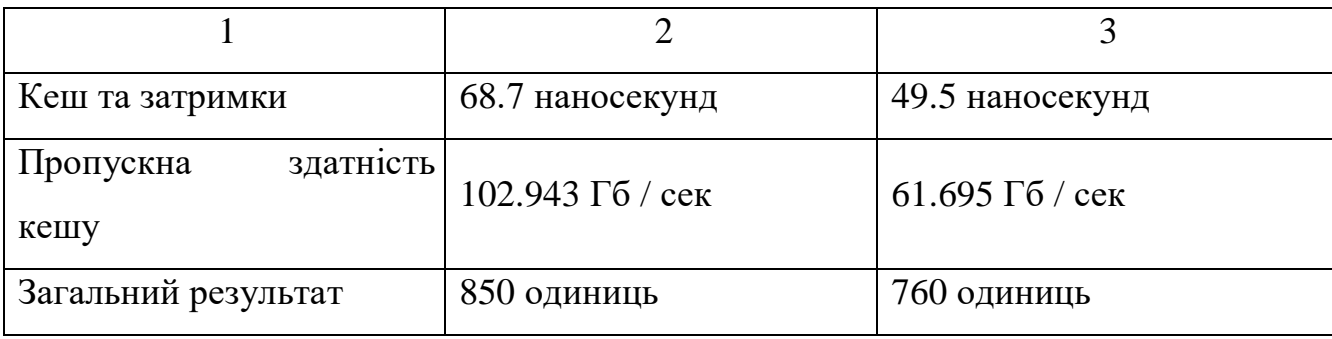

Результати запуску додатка CrystalDiskMark наведені у таблиці 3.16.

| Тест                                   | <b>Microsoft Azure</b>           | <b>AWS</b>        |
|----------------------------------------|----------------------------------|-------------------|
| Послідовне читання, однопоточність     | 211.18 МБ / сек                  | 401.78 МБ / сек   |
| Послідовний запис, однопоточність      | $175.94 \text{ MB} / \text{cek}$ | 402.22 МБ / сек   |
| Послідовне читання, багатопоточність   | 211.77 МБ / сек                  | $405.18$ MB / сек |
| Послідовний запис, багатопоточність    | 174.16 МБ / сек                  | 407.55 МБ / сек   |
| Випадкове зчитування, багатопоточність | 85.21 МБ / сек                   | 160.56 МБ / сек   |
| Випадковий запис, багатопоточність     | $60.68$ MБ / сек                 | 140.58 МБ / сек   |
| Випадкове зчитування, однопоточність   | 48.97 МБ / сек                   | 80.89 МБ / сек    |
| Випадковий запис, однопоточність       | $40.02$ M <sub>b</sub> / сек     | $65.81$ MБ / сек  |

Таблиця 3.16 – Результати CrystalDiskMark 8

З таблиці 3.16 видно, що у тестах з послідовними записом та зчитуванням накопичувач AWS працює близько 2 раз швидше від Azure.

В тестах випадкового читання та запису немає чіткого фаворита: випадкове читання та запис у багатопоточному режимі та запис у однопоточному режимі показали найвищі результати у накопичувача від хмари Azure. Однак, тестування випадкового запису у багатопоточному режимі показало кращі результати на накопичувачі від Google.

<span id="page-52-0"></span>Використавши формулу (2.2), були підраховані оцінки продуктивності оперативної пам'яті та накопичувача даних, а за допомогою формули (2.3), знайдемо оцінку продуктивності процесора.

Також, маючи оцінки усіх компонентів системи, підрахуємо агреговану оцінку використовуючи формулу (2.4). Для підрахунку співвідношення продуктивності віртуальної машини до її вартості буде використана формула (2.8). Результати наведені у таблиці 3.17.

| Tect                 | <b>Microsoft Azure</b> | Google Cloud | <b>AWS</b>  |
|----------------------|------------------------|--------------|-------------|
| Центральний процесор | $100$ балів            | 78.08 балів  | 64.22 балів |
| Оперативна пам'ять   | $100$ балів            | 87.21 балів  | 80.23 балів |
| Накопичувач даних    | 98.07 балів            | 39.74 балів  | 64.27 балів |
| Загальна<br>оцінка   |                        |              |             |
| продуктивності       | 298 балів              | $205$ балів  | $2086a$ лів |
| системи              |                        |              |             |
| Співвідношення       |                        |              |             |
| загальної            | $720$ балів            | $861$ бал    | $5166a$ лів |
| продуктивності<br>ДО |                        |              |             |
| вартості             |                        |              |             |

Таблиця 3.17 – Оцінка продуктивності категорії загального призначення

Також, знайдемо агреговану оцінку використовуючи формулу (2.5). Результати наведені у таблиці 3.18.

| Тест                                         | <b>Microsoft Azure</b> | Google Cloud | <b>AWS</b>   |
|----------------------------------------------|------------------------|--------------|--------------|
| Центральний процесор                         | 88.70 балів            | 89.52 балів  | 95.26 балів  |
| Оперативна пам'ять                           | 100 балів              | 80.23 балів  | 87.21 балів  |
| Накопичувач даних                            | 75.01 балів            | 57.28 балів  | 76.59 балів  |
| Загальна<br>оцінка<br>продуктивності системи | 441 бал                | $406$ балів  | $450$ балів  |
| Співвідношення загальної                     |                        |              |              |
| продуктивності<br>ДО<br>вартості             | 1353 балів             | $951$ балів  | $1196$ балів |

Таблиця 3.18 – Оцінка продуктивності категорії з продуктивним процесором

Знайдемо агреговану оцінку використовуючи формулу (2.6). Результати наведені у таблиці 3.19.

Таблиця 3.19 – Оцінка продуктивності категорії з підвищеним об'ємом оперативної пам'яті

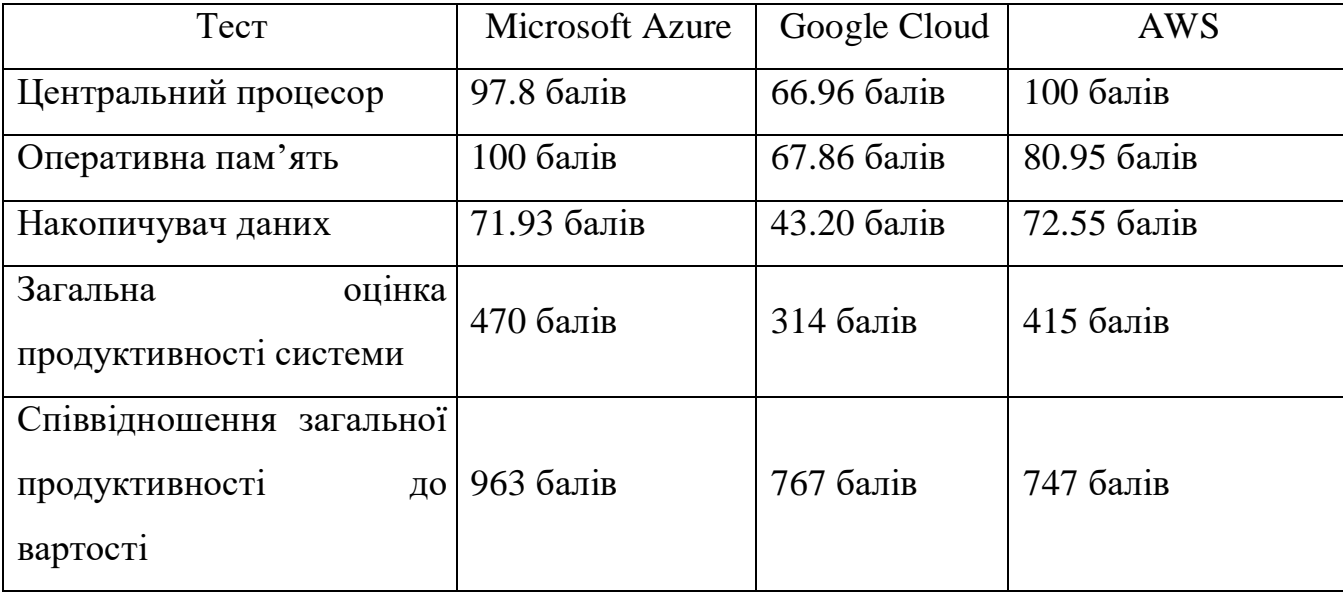

Знайдемо агреговану оцінку використовуючи формулу (2.7). Результати наведені у таблиці 3.20.

Таблиця 3.20 – Оцінка продуктивності категорії з продуктивним накопичувачем даних

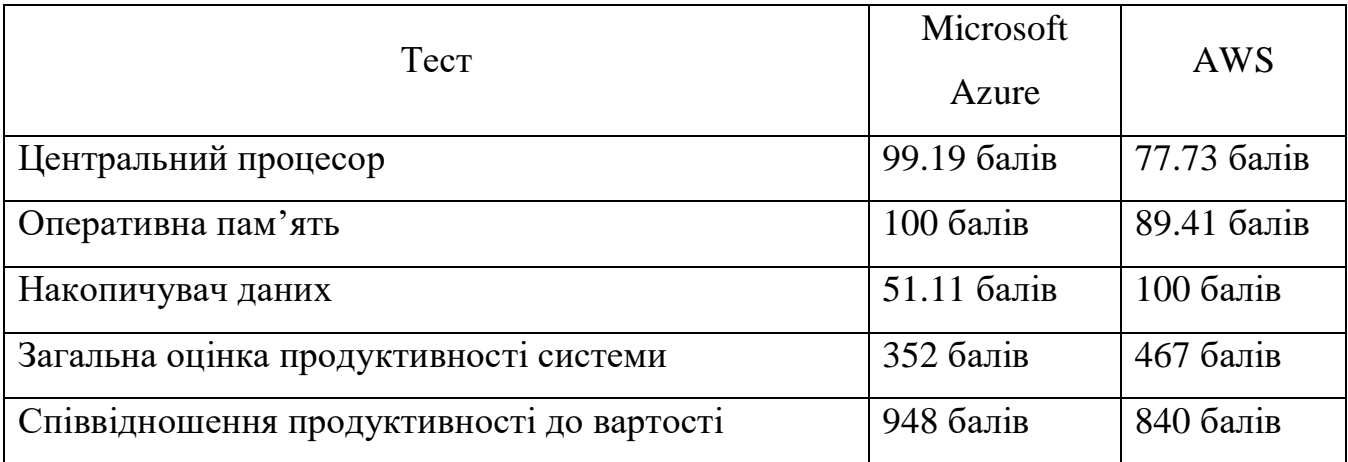

### **4 АНАЛІЗ РЕЗУЛЬТАТІВ ТЕСТУВАННЯ ПРОДУКТИВНОСТІ**

#### <span id="page-55-1"></span><span id="page-55-0"></span>4.1 Результати категорії загального користування

Як видно з таблиці 3.16, порівнюючи процесорну продуктивність, лідером є віртуальна машина хмари від Microsoft Azure. Продуктивність її процесора на 22% вища за продуктивність машини від Google та на 36% більша за продуктивність машини від Amazon (рис. 4.1).

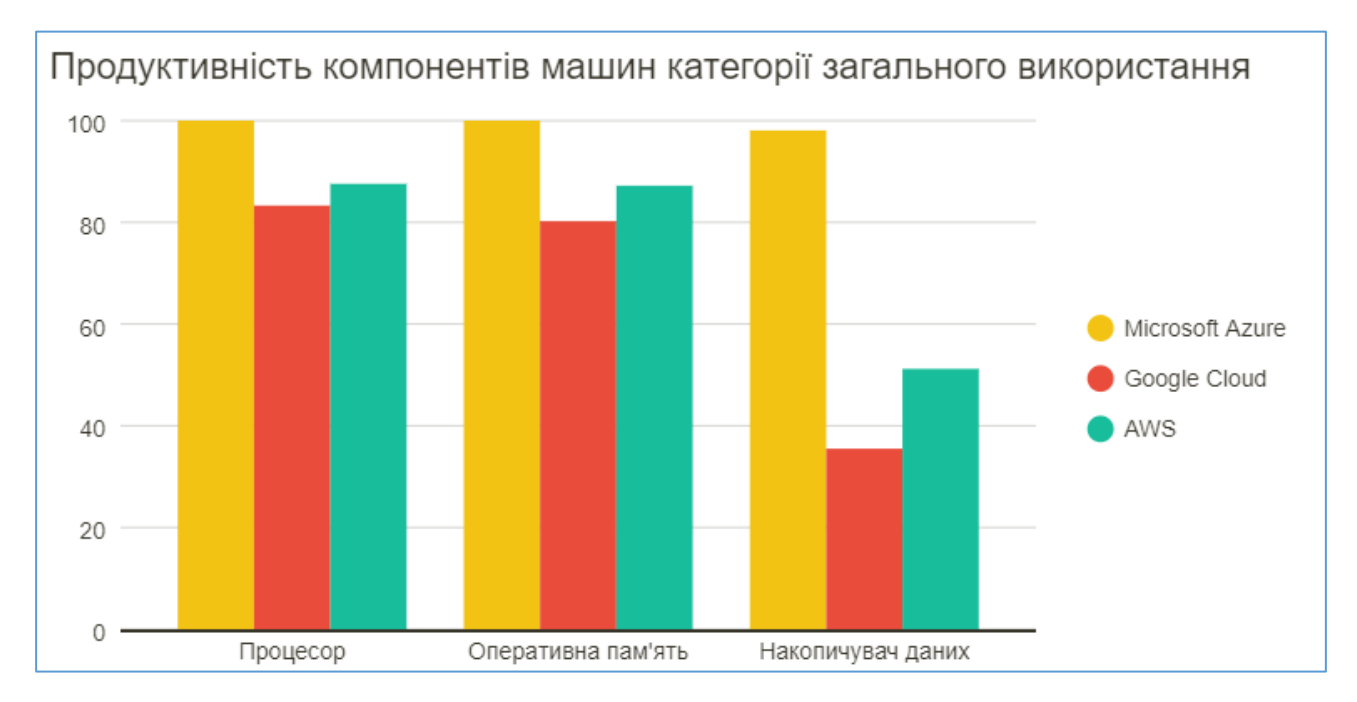

Рисунок 4.1 – Порівняння співвідношень продуктивності компонентів

Оперативна пам'ять приблизно повторює співвідношення продуктивності процесорів: віртуальна машина від Microsoft лідує та випереджує Google на 13% та Amazon на 20%.

Хмара від Google показала низький результат продуктивності накопичувача даних: Azure випереджає Google на 58%, а Amazon швидше на 25%.

Загалом, хмара від Microsoft лідує за продуктивністю кожного з трьох компонентів, а Amazon та Google поділяють друге місце. Графік порівняння продуктивності зображений на рисунку 4.2.

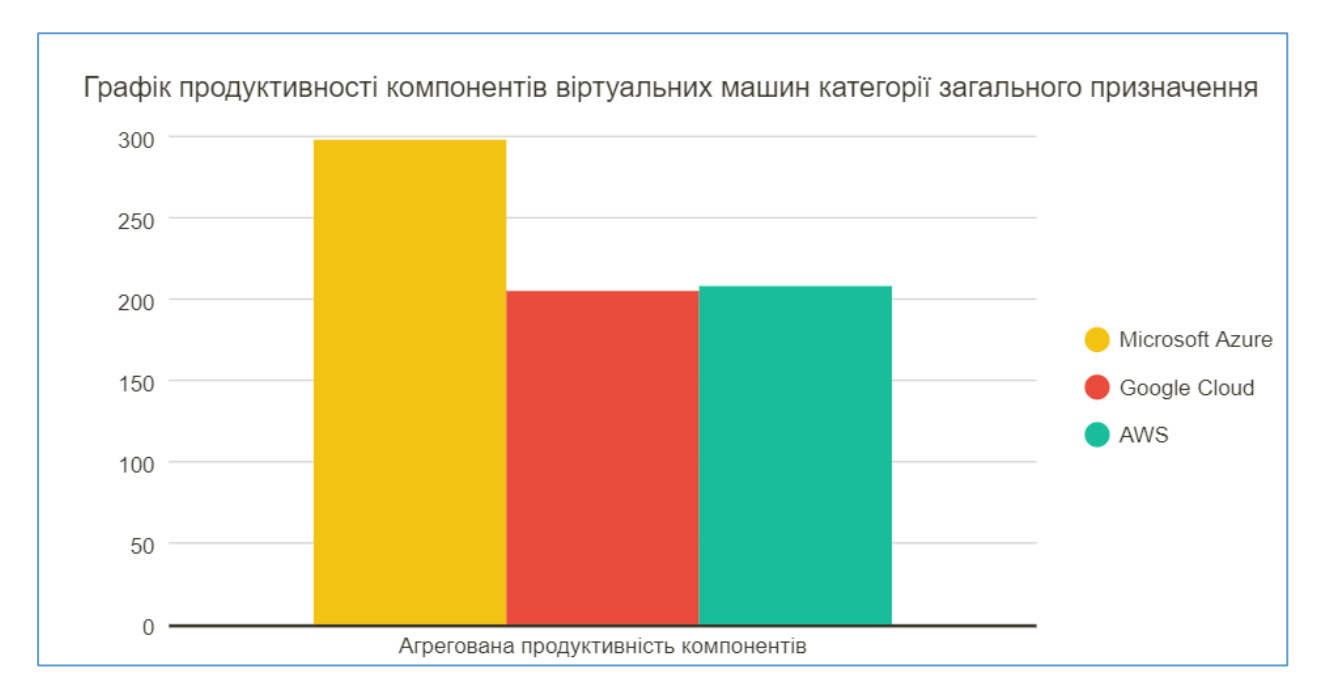

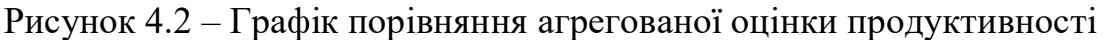

З рисунку 4.2 видно, що співвідношення загальної продуктивності між хмарними провайдерами повністю співпадає з аналізом компонентів окремо.

Розглядаючи співвідношення продуктивності машин до вартості, ситуація складається інакша. З точки зору оптимальності вартості користування, віртуальна машина від Google Cloud займає перше місце. Машина від Google за даною метрикою випереджає Microsoft Azure на 16% та Amazon – на 49%. На другому місці розташована машина від Microsoft Azure, та найменш оптимальна за ціною – машина від Amazon.

З аналізу результатів категорії загального використання можна зробити наступні висновки. При необхідності користувачеві використовувати хмару з найбільш оптимальною ціною за одиницю продуктивності – слід обрати хмару від Google. Разом із тим, хмара від Google у даній категорії має меншу продуктивність,

ніж хмара від Microsoft. Крім того, з віртуальною машиною від Google траплялися збої при пікових навантаженнях у момент запуску тестів. Порівняння результатів співвідношення продуктивності до вартості віртуальних машин зображено на рисунку 4.3.

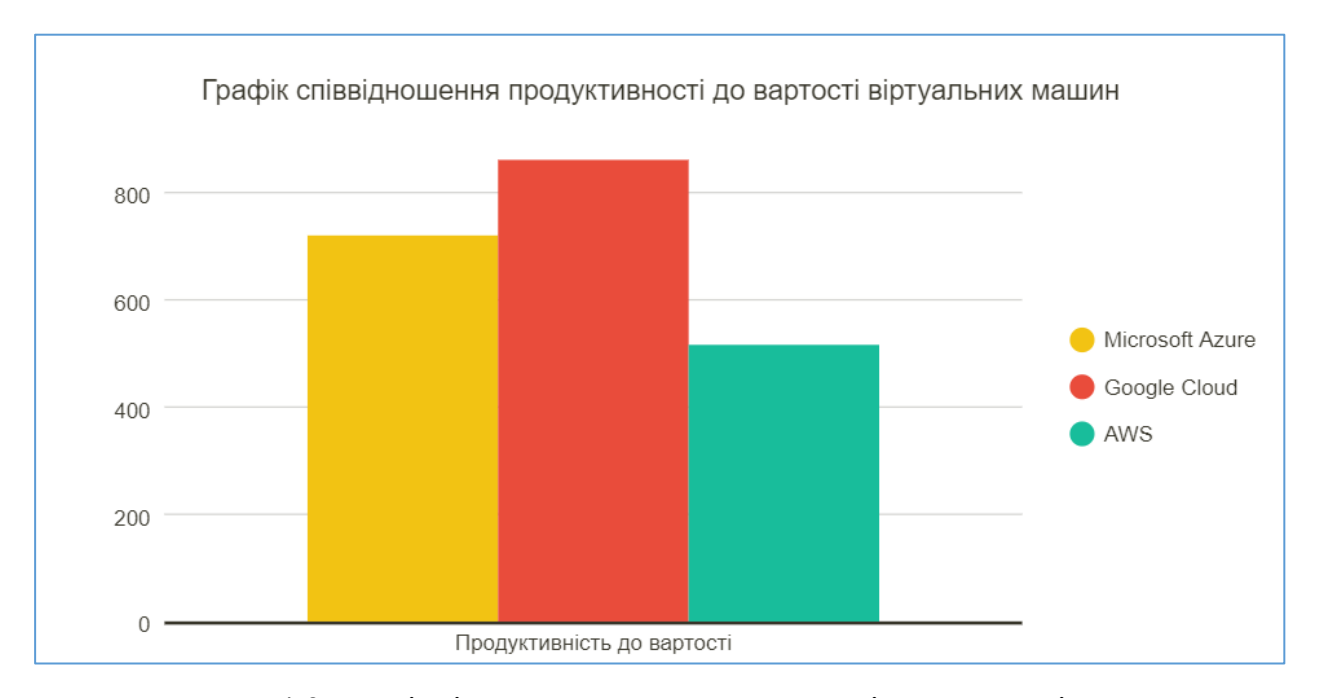

Рисунок 4.3 – Співвідношення продуктивності до вартості машин

Якщо не має вимоги обрати найбільш дешеву віртуальну машину, тоді слід обрати віртуальну машину від Microsoft Azure. Дана машина наділена найбільш продуктивними компонентами і показала високі результати продуктивності. Хоч ціна і не є найнижчою, вона помірна і, з точки зору співвідношення до продуктивності, розташована недалеко від Google.

Віртуальна машина від провайдера Amazon має показники продуктивності на рівні Google, але разом із тим коштує значно більше, ніж її конкуренти. Таким чином, вона не є оптимальним вибором у категорії віртуальних машин загального призначення.

#### <span id="page-58-0"></span>4.2 Результати категорії з продуктивним процесором

Згідно до таблиці 3.17, у порівнянні потужності процесора лідує віртуальна машина від постачальника AWS. Результати тестів випереджають конкурентів від Microsoft та Google на 6% та 7% відповідно. Віртуальні машини від Google та Microsoft знаходяться на одному рівні за даною метрикою. Порівняння результатів компонентів системи можна побачити на рисунку 4.4.

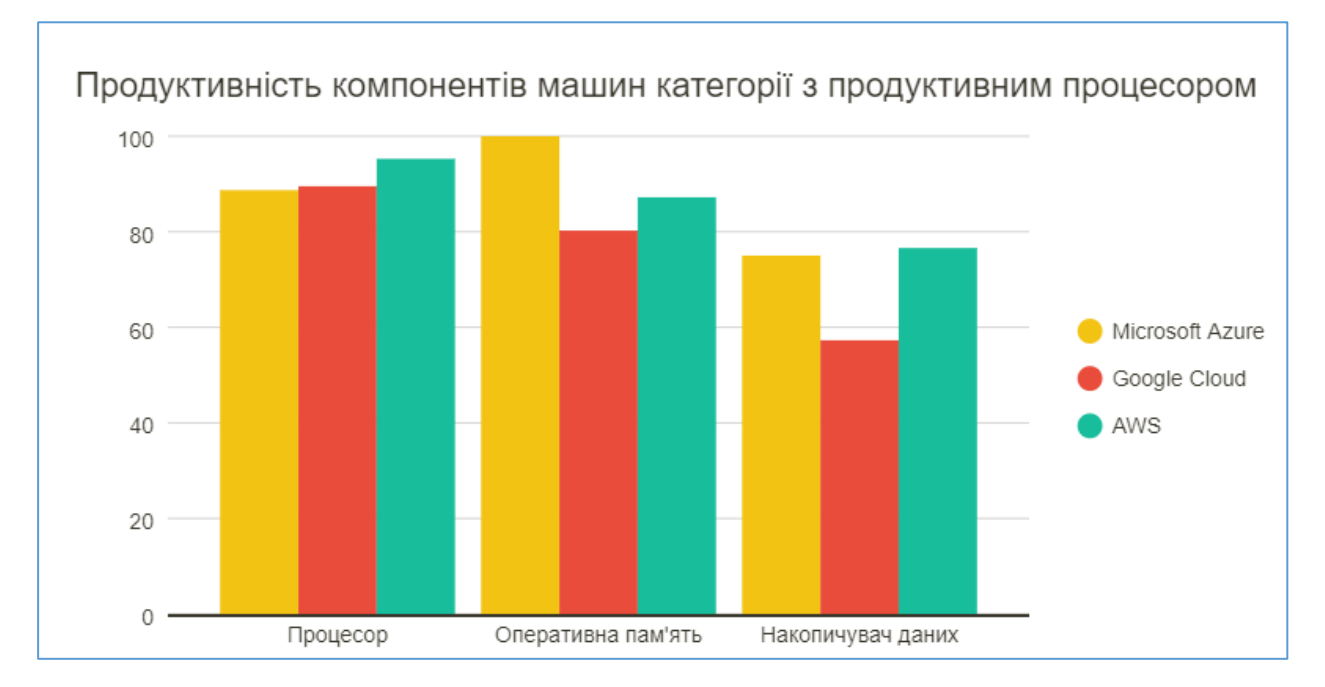

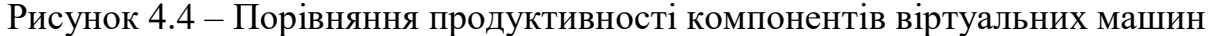

За продуктивністю оперативної пам'яті машина від Microsoft набрала лідуючу кількість балів. Вона випереждає AWS на 13%, а Google – на 20%. У той самий час, швидкість оперативної пам'яті Google та Amazon відрізняються на незначні 7%.

Інша ситуація з накопичувачем даних: перше місце поділяють накопичувачі Microsoft та Amazon - їх показники відрізняються на незначний 1% у користь останньої. Накопичувач Google відстає від них близько 18%.

Розглядаючи результати окремих компонентів, неможливо виділити беззаперечного лідера у даній категорії віртуальних машин. Потужність процесора була найвищою у AWS, найбільшу оцінку оперативної пам'яті отримала машина від Azure, а їх накопичувачі мали однаковий рівень продуктивності. З рисунку 4.5 можна побачити порівняння агрегований оцінок продуктивності.

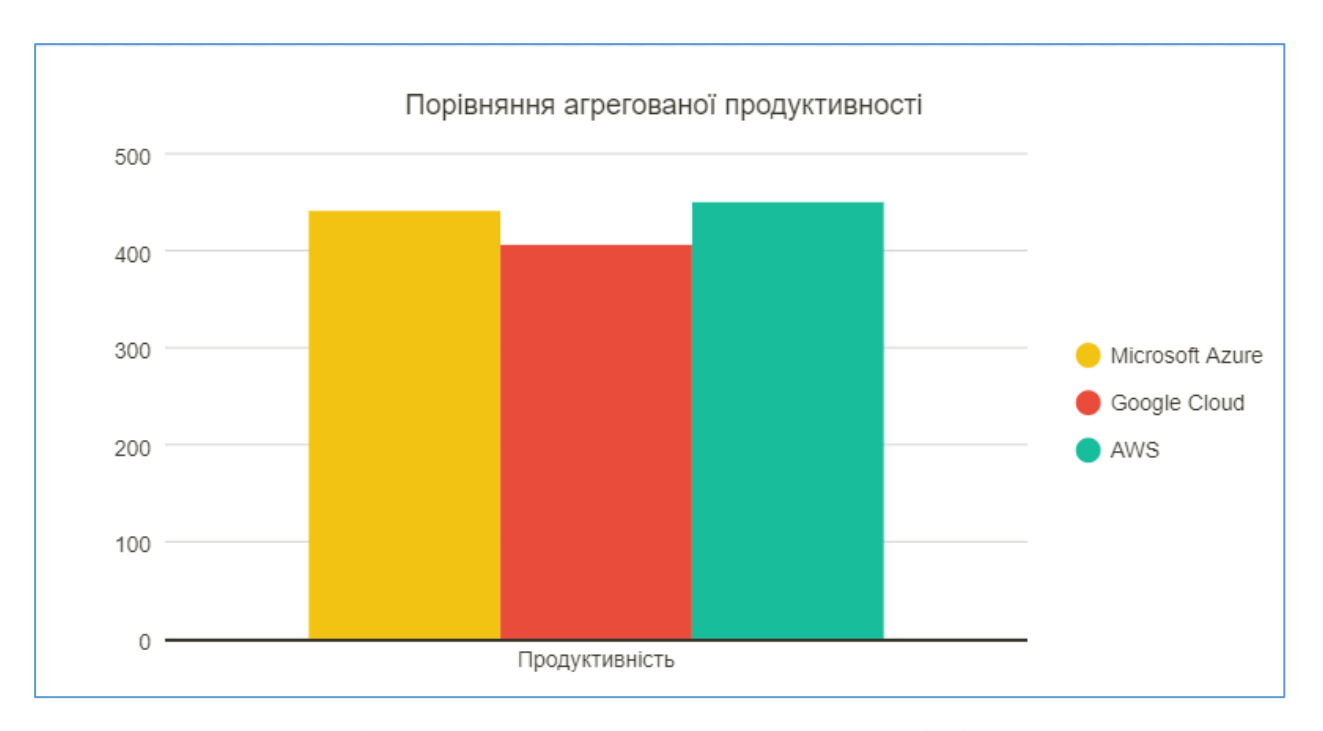

Рисунок 4.5 – Порівняння агрегованої продуктивності віртуальних машин

На рисунку 4.5 видно, що усі три віртуальні машини показали схожий результат: Azure та AWS набрали однакову кількість балів, а хмара від Google відстає на 10% у загальному заліку.

Оскільки продуктивність машин знаходиться на схоому рівні, необхідно порівняти вартість машин. На рисунку 4.6 зображено порівняння співвідношення продуктивності до ціни за користування машиною за 1 годину.

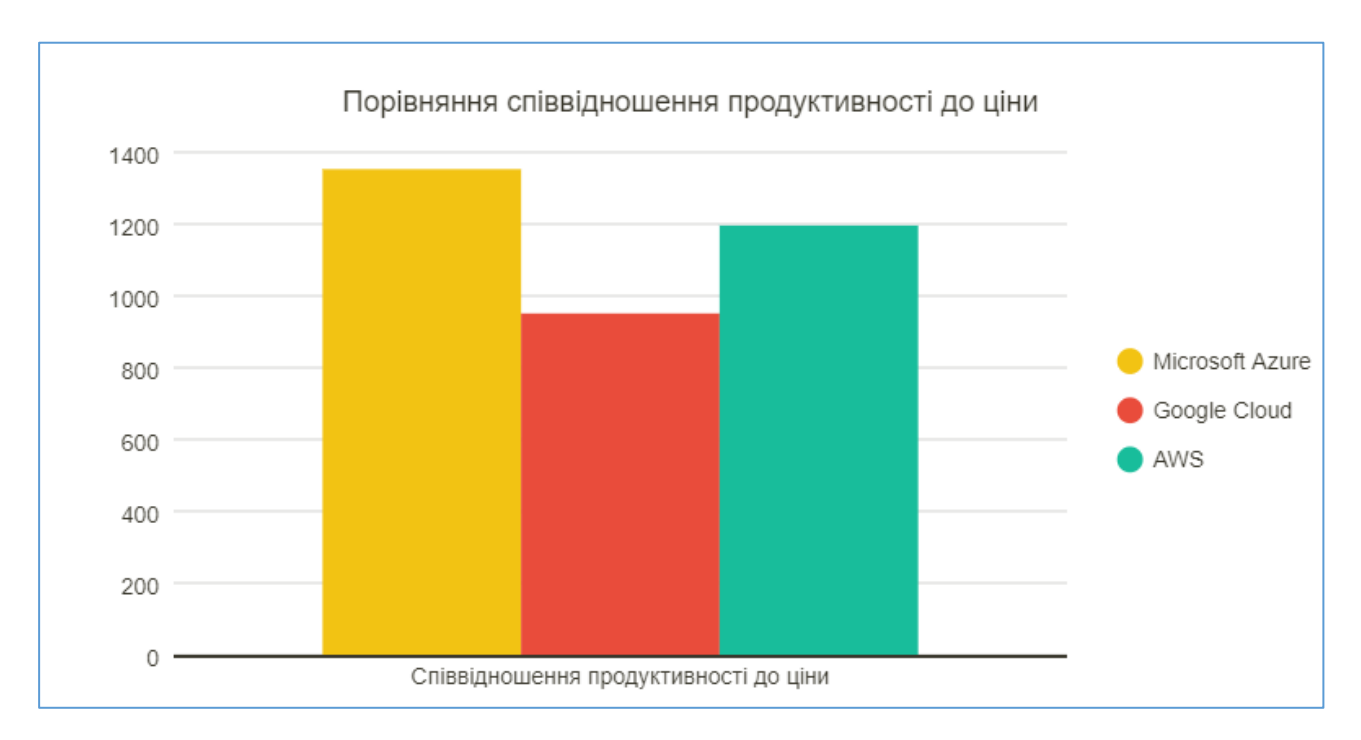

Рисунок 4.6 – Порівняння співвідношення продуктивності до ціни

За цим співвідношенням лідує віртуальна машина від Microsoft – вона набрала найбільшу кількість балів. На наступному місці за даною метрикою знаходиться Amazon – він відстає на 13% від лідера. Останнє місце посідає Google, який набрав найменшу кількість балів та відстає від Azure на 42%.

У даній категорії віртуальних машин беззаперечним лідером є хмара від Microsoft Azure завдяки невисокій вартості. Хоча варто відмітити, що продуктивність усіх машин у категорії була на одному рівні. Друге місце займає машина від AWS, а третє – Google.

<span id="page-60-0"></span>4.3 Результати категорії з підвищеним об'ємом пам'яті

У категорії віртуальних машин із підвищеним об'ємом оперативної пам'яті тестувались наступні три віртуальні машини: E4as v4 від Microsoft Azure, z1d.xlarge від Amazon та e2-highmem-4 від Google. Кожна з них була обладнана віртуальними процесорами у кількості чотирьох, мала 32 Гб оперативної пам'яті, а також використовувала SSD накопичувач для зберігання даних.

Головною задачею, яку було поставлено перед даною категорією віртуальних машин було вирішення задач, пов'язаних із підвищенним використанням оперативної пам'яті, тому машини з даної категорії повинні бути обладнанні підвищеним об'ємом пам'яті, а також вона повинна бути більш продуктивною. Тим не менш, інші компоненти також мають вплив на швидкість вирішення завдань, тому вони також повинні бути розглянуті.

Оцінка продуктивності процесорів, дані якої наведені у таблиці 3.18, є одною із складових швидкої роботи системи. Віртуальні машини хмар AWS та Microsoft Azure показали найвищі результати у даній категорії – Amazon набрал 100 балів, а Azure – 98 балів. Меншу кількість балів набрала хмара від Google – продуктивність процесора є нижчою на 33%, ніж у лідера Amazon. На рисунку 4.7 зображено порівняння продуктивності компонентів систем.

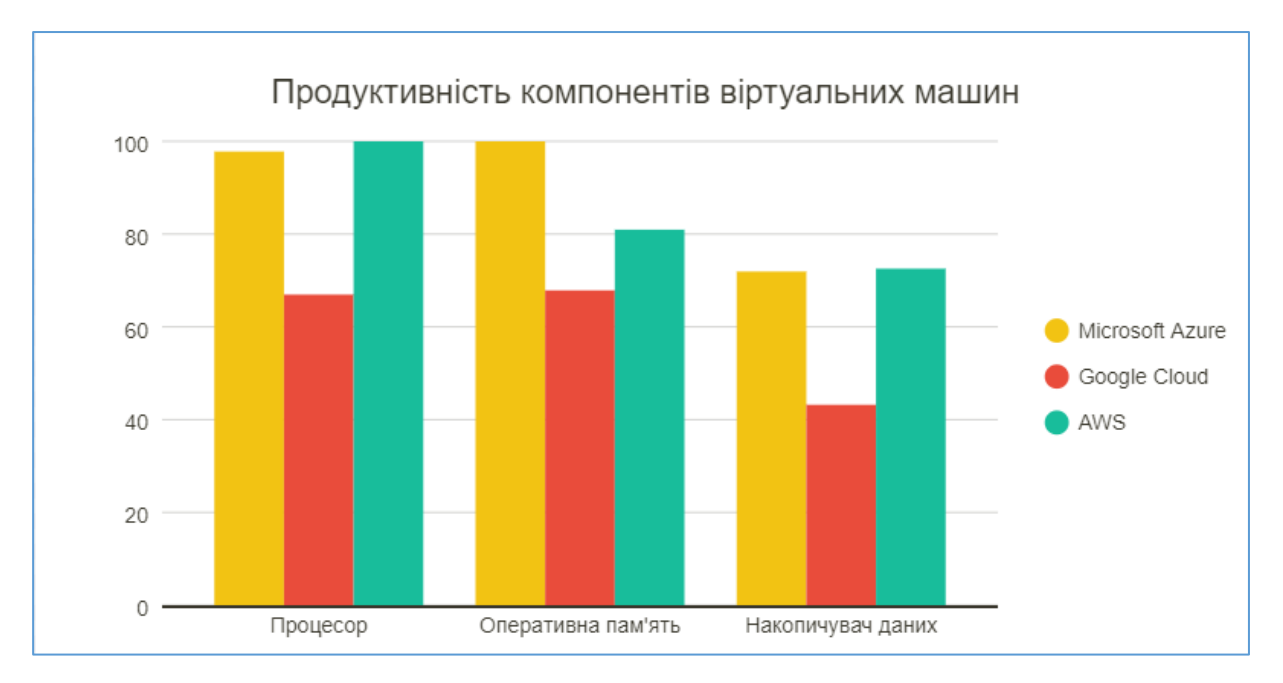

Рисунок 4.7 – Порівняння продуктивності компонентів віртуальних машин

У категорії оперативної пам'яті, яка є ключовою у даній категорії машин, зі значним відривом лідує віртуальна машина від Azure. Вона набрала на 19% більше балів, ніж AWS. Нажаль, машина від Google знову займає останнє місце, оскільки продуктивність її пам'яті виявилась найнижчою.

Результати тестування накопичувачів даних є схожими на результати порівняння процесорних потужностей. Amazon та Azure показали схожі результати, а Google знаходиться позаду приблизно на 30%.

Таким чином, можна зробити висновок, що хмара від Google знову не наздоганяє конкурентів і займає останнє місце при порівнянні усіх трьох компонентів. На рисунку 4.8 зображено порівняння оцінки продуктивності віртуальних машин даної категорії.

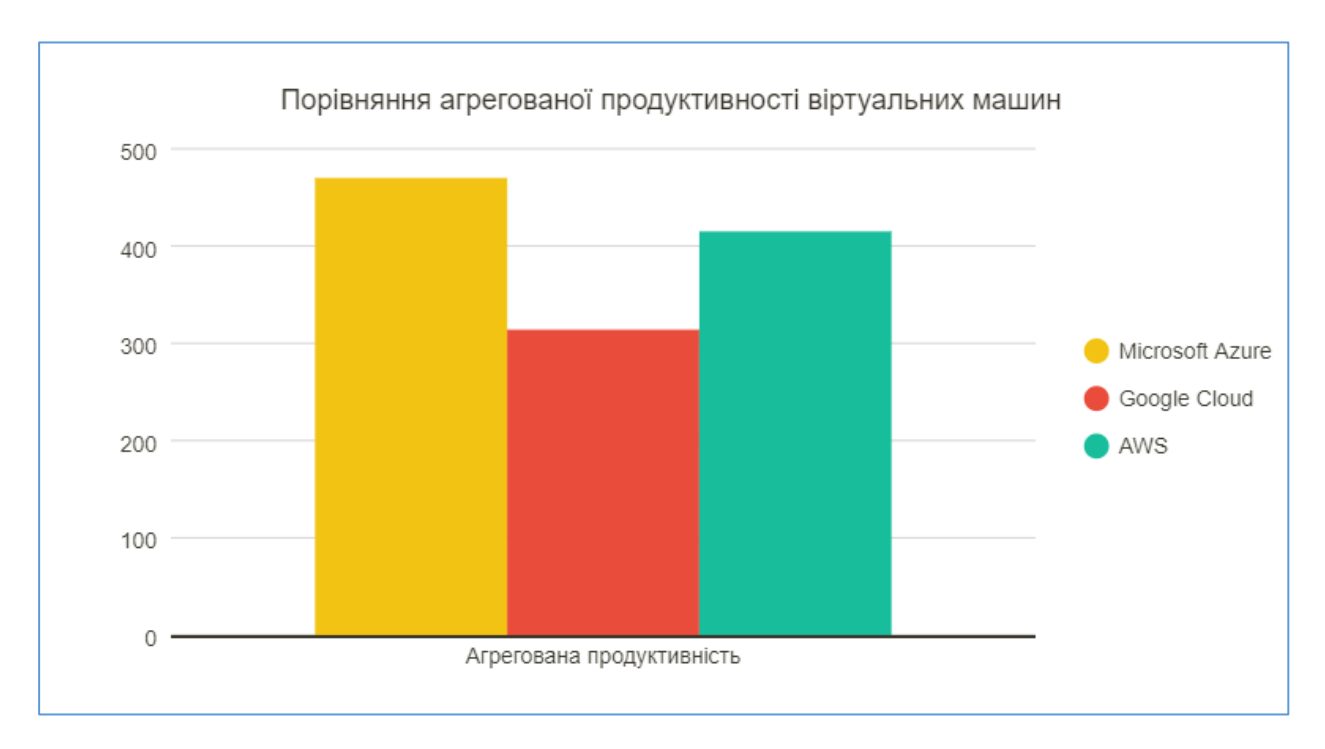

Рисунок 4.8 – Порівняння агрегованої продуктивності віртуальних машин

З рисунку 4.8 видно, що AWS знаходиться на другому місці та відстає від Azure на 13% та значно випереджає Google – на 32%.

На рисунку 4.9 зображено порівняння співвідношення продуктивністі до ціни віртуальних машин.

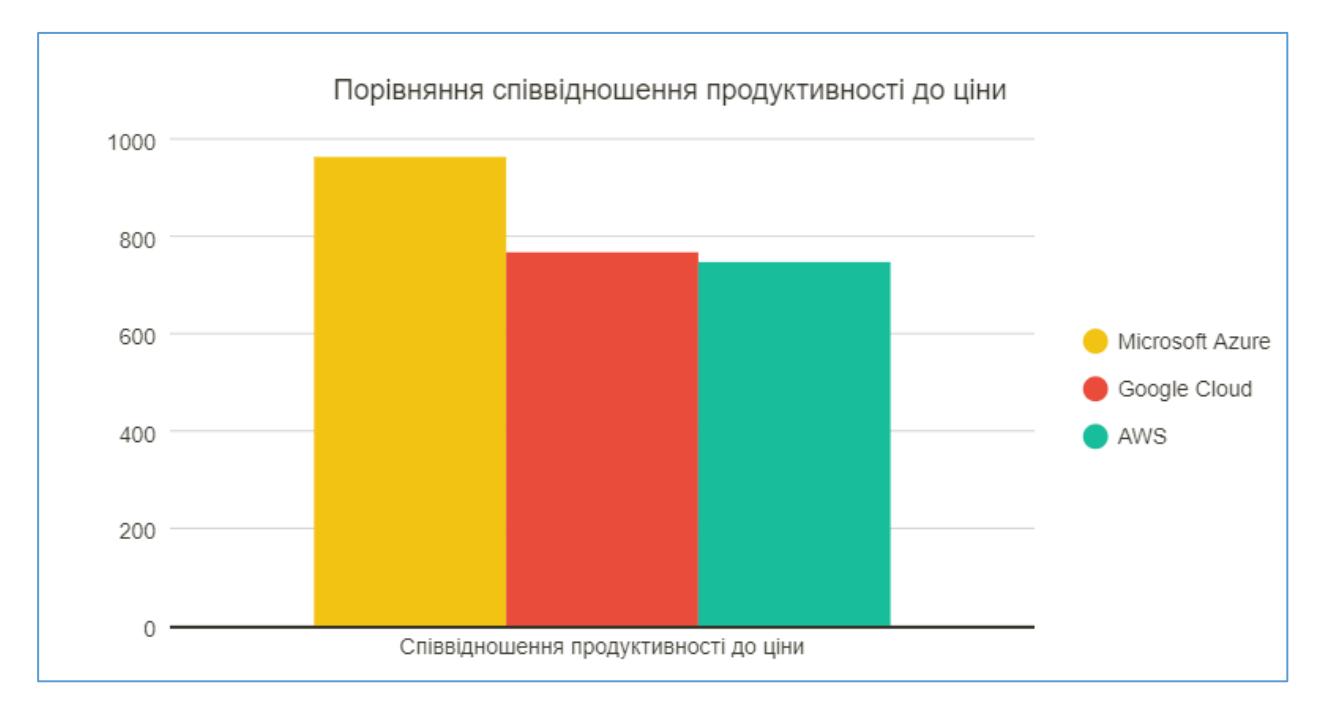

Рисунок 4.9 – Порівняння співвідношення продуктивності до ціни

З рисунку 4.9 видно, що хмара Microsoft Azure займає перше місце за даною метрикою, а хмари AWS та Google знаходяться приблизно на однаковому рівні. Різниця між лідером порівняння становить 216 балів або 28%.

Машина від Google міє найнижчий рівень продуктивності. Крім того, відстежувалися збої при високому навантажені на машину, тому дана машина не рекомендується до використання.

Представник AWS показав середній рівень продуктивності та високий рівень стабільності при навантаженні, але ціна не є найменшою, тому ця машина не є оптимальним вибором для використання.

Підсумовуючи проаналізовані результати можна зробити висновок, що оптимальним вибором у даній категорії стає віртуальна машина від Microsoft Azure як за найвищим рівнем продуктивності, так і за оптимальним рівнем ціни.

<span id="page-64-0"></span>4.4 Результати категорії з продуктивним накопичувачем даних

До категорії з продуктивним накопичувачем даних війшли наступні дві віртуальні машини: L4s від Microsoft Azure та i3.xlarge від Amazon. Віртуальна машина від компанії Google не була включена до тестування, оскільки машини даної категорії не були знайдені у списку доступних екземплярів для створення. Усі тестовані машини були обладнані покращеним SSD накопичувачем.

Віртуальні машини даної категорії повинні ефективно працювати з накопичувачем даних, саме тому при підрахунку результатів продуктивність накопичувача вважалась пріорітетною.

На рисунку 4.10 зображено порівняння продуктивності компонентів системи.

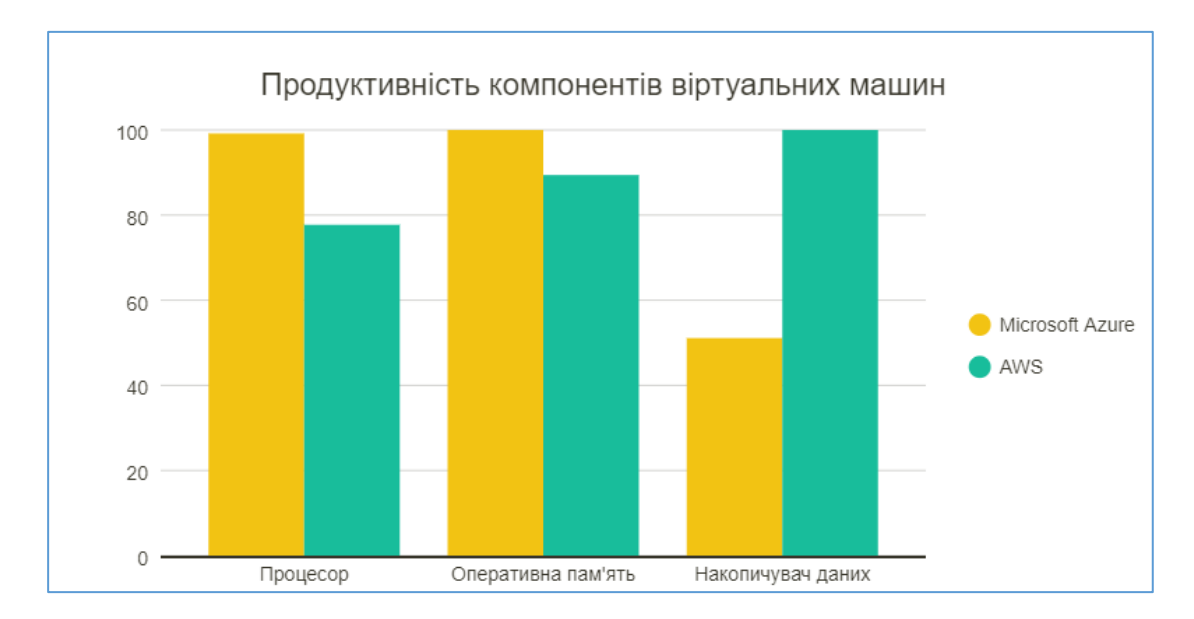

Рисунок 4.10 – Порівняння продуктивності компонентів віртуальних машин

Продуктивність процесора та пам'яті не є пріоритетними для даної категорії, але все одно мають вагоме значення при порівнянні загальної продуктивності систем. Процесор показав кращі результати у машини від Azure – він набрав на 22% більше балів за тести. Оперативна пам'ять є також швидшою на 11% у Azure.

Хоча інші компоненти є продуктивнішими у Azure, накопичувач виявився у 2 рази повільнішим, хоча саме він має вагоме значення у даній категорії.

На рисунку 4.11 зображено порівняння агрегованих оцінок продуктивності машин.

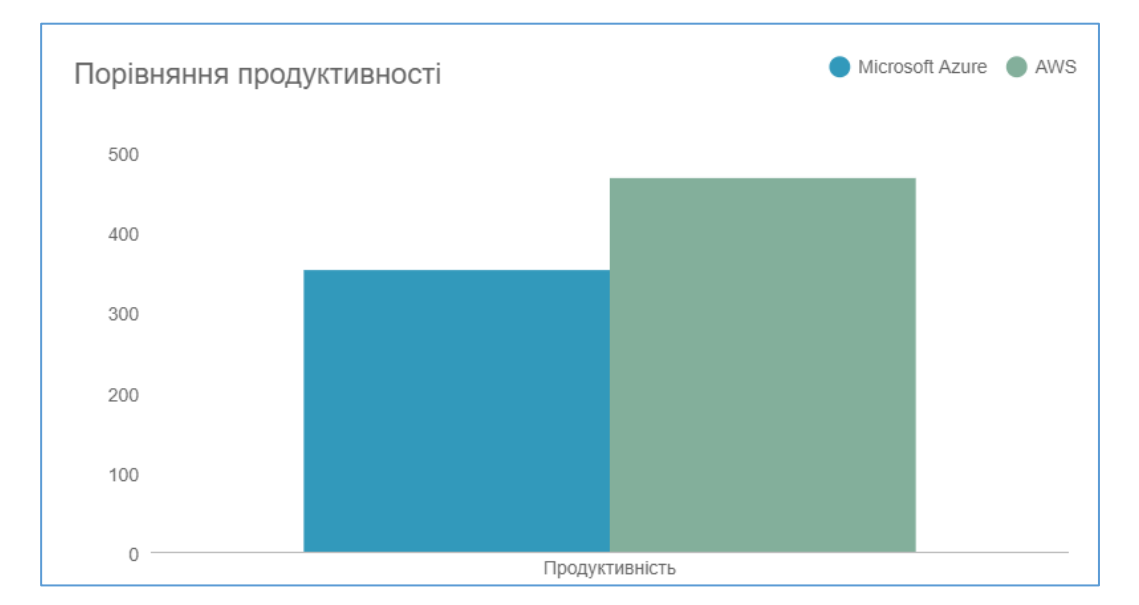

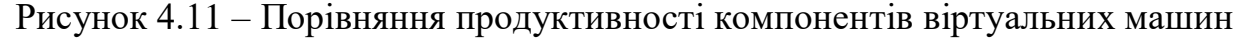

Завдяки високим показникам швидкості накопичувача, агрегована оцінка продуктивності AWS випереджає конкурента на 32%.

Оцінюючи співвідношення продуктивності до вартості – Azure має оптимальнішу ціну на одиницю продуктивності на 12%, ніж Amazon.

Підсумуючи, хоча Azure і має більш оптимальну ціну, з поставленим завданням може краще впоратися машина від Amazon, тому вона і є найбільш раціональним вибором даної категорії. Різниця у вартості у 12% на одиницю продуктивності не є дуже суттєвою, але якщо вона важлива і Azure здатна впоратися із поставленою задачею – слід так само розглянути її для вирішення поставлених задач.

### **ВИСНОВКИ**

<span id="page-66-0"></span>Для того, щоб перенести існуючу систему до хмари у найкоротший час, найчастіше використовуються віртуальні машини у хмарі. Але при створенні машини необхідно обрати таку обчислювальну потужність процесора, об'єм накопичувача даних та інші характеристики, щоб вистачало потужності та, з іншого боку, не переплачувати за невикористану потужність. Зробити це є досить складно, оскільки при налаштуванні віртуальних машин відображаються відносні характеристики, тому порівняти продуктивність машин у двох різних хмарах досить проблематично.

У процесі даної дослідницької роботи були розглянуті теоретичні питання, пов'язані із хмарами та хмарними провайдерами, хмарні обчислення, найпоширеніші представники хмарних послуг, різноманітні типи хмар, поняття продуктивності, а також були розглянуті переваги та недоліки розглядаємих хмар.

За допомогою різноманітних програмних додатків було проведено комплексне дослідження продуктивності віртуальних машин у найбільш популярних постачальниках хмарних послуг – Microsoft Azure, Amazon Web Services та Google Cloud. Перед проведенням дослідження віртуальні машини були розподілені за наступними категоріями: загального користування, з продуктивним центральним процесором, з підвищеним об'ємом оперативної пам'яті, а також з продуктивним накопичувачем даних.

Крім дослідження продуктивності, було проведено дослідження вартості за користування віртуальними машинами. Насьогодні, це є досить важливим та популярним критерієм, за яким користувачі обирають хмару для побудови програмних систем.

У результаті, був проведений комплексний аналіз результатів дослідження та зроблені відповідні висновки, які наведені у розділі 4.

#### **ПЕРЕЛІК ДЖЕРЕЛ ПОСИЛАНЬ**

<span id="page-67-0"></span>1. Rajkumar B., Cristian V., Thamarai S. Mastering Cloud Computing: First Edition. – McGraw Hill, 2013. – 468 c.

2. Israel K. Fault-Tolerant Systems. – Morgan Kaufmann, 2020. – 416 c.

3. Derrick R., Illeana C. Basics of Cloud Computing. – Syngress, 2013. – 172 с.

4. Ric M. Collaboration with Cloud Computing. – Elsevier Science, 2014. – 242 c.

5. AWS vs Azure vs Google Cloud Market Share 2021 / URL: https://www.parkmycloud.com/blog/aws-vs-azure-vs-google-cloud-market-share (дата звернення: 20.03.2021).

6. Natalia Kravets, Tseshkovskyi N., Liutova K. Containers and virtual machines in Microsoft Azure // Science, society, education: topical issues and development prospects. Abstracts of the 7th International scientific and practical conference. SPC "Sciconf.com.ua". Kharkiv, Ukraine. 2020. Pp. 278-281 (дата звернення: 05.03.2021).

7. Kirill Smelyakov, Dmitry Pribylnov, Vitalii Martovytskyi, Anastasiya Chupryna. Investigation of network infrastructure control parameters for effective intellectual analysis // IEEE 14th International Conference on Advanced Trends in Radioelecrtronics, Telecommunications and Computer Engineering (TCSET), 20-24 Feb. – 2018. – P. 983- 986 (дата звернення: 01.04.2021).

8. S. Bielievtsov, I. Ruban, K. Smelyakov, D. Sumtsov. Network technology for transmission of visual information // Selected Papers of the XVIII International Scientific and Practical Conference on Information Technologies and Security (ITS 2018). – CEUR Workshop Processing. – Kyiv, Ukraine, November 27, 2018. – Pp. 160-175 (дата звернення: 25.03.2021).

9. Smelyakov K., Chupryna A., Bohomolov O., Ruban I. The Neural Network Technologies Effectiveness for Face Detection // IEEE Third International Conference on Data Stream Mining & Processing (DSMP), August 21-25. – 2020. – P. 201-205 (дата звернення: 13.03.2021).

10. Smelyakov K., Ruban I., Sandrkin D., Martovytskyi V., Romanenkov Y. Search by Image. New Search Engine Service Model // 2018 5th International Scientific-Practical Conference Problems of Infocommunications. Science and Technology (PIC S&T), 9-12 Oct. 2018. – P. 181-186 (дата звернення: 29.03.2021).

11. I. Afanasieva, N. Golian, O. Hnatenko, Y. Daniiel, K. Onyshchenko. Data exchange model in the internet of things concept // Telecommunications and Radio Engineering (English translation of Elektrosvyaz and Radiotekhnika), 2019, 78(10), стр. 869-878 (дата звернення: 01.04.2021).

12. Dan M. The Cloud Computing. – Morgan Kaufmann, 2017. – 588 c.

13. Torre C., Wagner B., Rousos M. .NET Microservices: Architecture for Containerized .NET Applications. – Microsoft Corporation, 2019. – 340 c.

14. Peter P., Timothy G. An Introduction to Parallel Programming. – Morgan Kaufmann, 2011. – 392 c.

15. Brendan G. Systems Performance. – Addison-Wesley Professional, 2020. – 928 с.

16. Konrad K. Pro .NET Memory Management: For Better Code, Performance, and Scalability. - Apress, 2018. - 1103 c.

17. Denis B. Performance Analysis and Tuning on Modern CPUs: Squeeze the last bit of performance from your application. - Independently published, 2020. - 237 с.